# CURRICULUM FOR

# DIPLOMA IN

# CEMENT TECH., CIVIL ENGG., CONSTRUCTION TECH. & MANAGEMENT, ELECTRICAL ENGG., PETROCHEMICAL ENGG., PLASTIC TECH., PRINTING TECH., PRODUCTION, TEXTILE TECH.,

(FIRST SEMESTER)

GROUP B

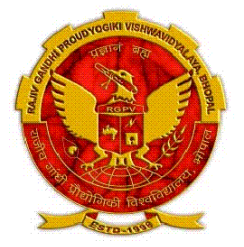

Scheme: CGPA-2012 Implemented from session 2012-13

Under Credit based grading system AS PER ORDINANCE 24(A)

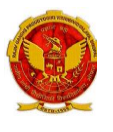

#### **DIPLOMA IN**

**CEMENT TECH., CIVIL ENGG., CONSTRUCTION TECH. & MANAGEMENT, ELECTRICAL ENGG., PETROCHEMICAL ENGG., PLASTIC TECH., PRINTING TECH., PRODUCTION, TEXTILE TECH.,** 

zz

SEMESTER:**FIRST** COURSE CODE: **101** COURSE CODE: **101** NAME OF COURSE: **APPLIED MECHANICS** NAME OF COURSE: **APPLIED MECHANICS** z SCHEME: **CGPA-2012** SEMESTER:**FIRST**

PAPER CODE: **6034**

### **RATIONALE**

 In the wider sense "Applied Mechanics" may be defined as a science which deals with the problems related to objects in motion or in equilibrium.

Depending on the discipline of the technicians the depth of knowledge and extent of areas of mechanics will vary.

Only those topics which form common requirement of the different courses and those to, to a depth required by all have been included in this subject. Further study of this subject in respect of topic/ depth is left out and could be integrated with their use in subjects like theory of structure, strength of materials, theory of mechanics and basic machine design.

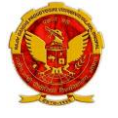

#### **DIPLOMA IN**

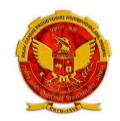

**CEMENT TECH., CIVIL ENGG., CONSTRUCTION TECH. & MANAGEMENT, ELECTRICAL ENGG., PETROCHEMICAL ENGG., PLASTIC TECH., PRINTING TECH., PRODUCTION, TEXTILE TECH.,** 

SEMESTER: **FIRST** COURSE CODE: **2101** NAME OF COURSE: **APPLIED MECHANICS**

SCHEME: **CGPA-2012** PAPER CODE: **6034**

Lectures: **6** Hrs. per week Practical: **2** Hrs. per week

### **SCHEME OF STUDIES**

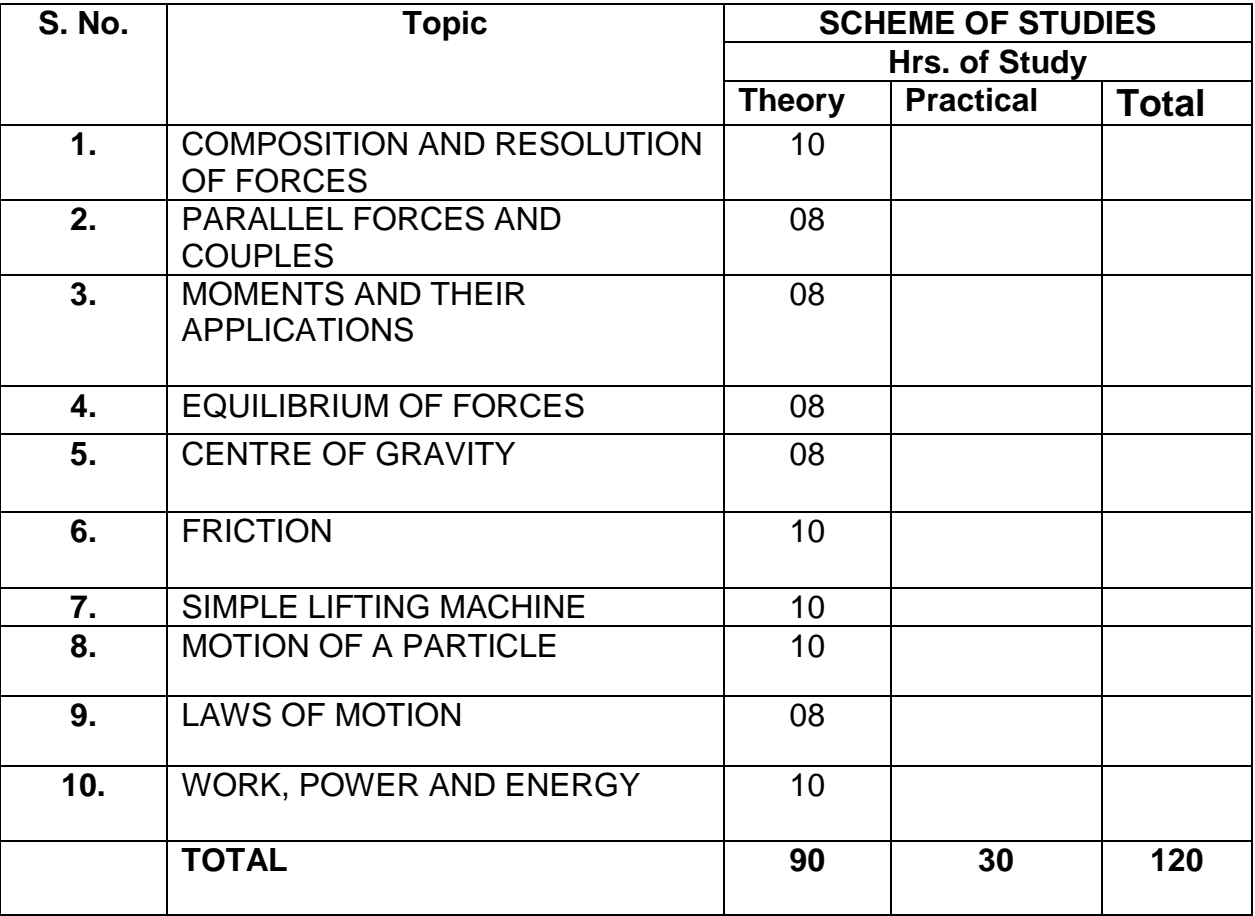

**DIPLOMA IN** 

 **CEMENT TECH., CIVIL ENGG., CONSTRUCTION TECH. & MANAGEMENT, ELECTRICAL ENGG. PETROCHEMICAL ENGG., PLASTIC TECH., PRINTING TECH., PRODUCTION, TEXTILE TECH**

#### SEMESTER:**FIRST** COURSE CODE: **101** NAME OF COURSE: **APPLIED MECHANICS**

SCHEME: **CGPA-2012** PAPER CODE: **6034**

Lectures: **6** Hrs. per week

### **COURSE CONTENTS**

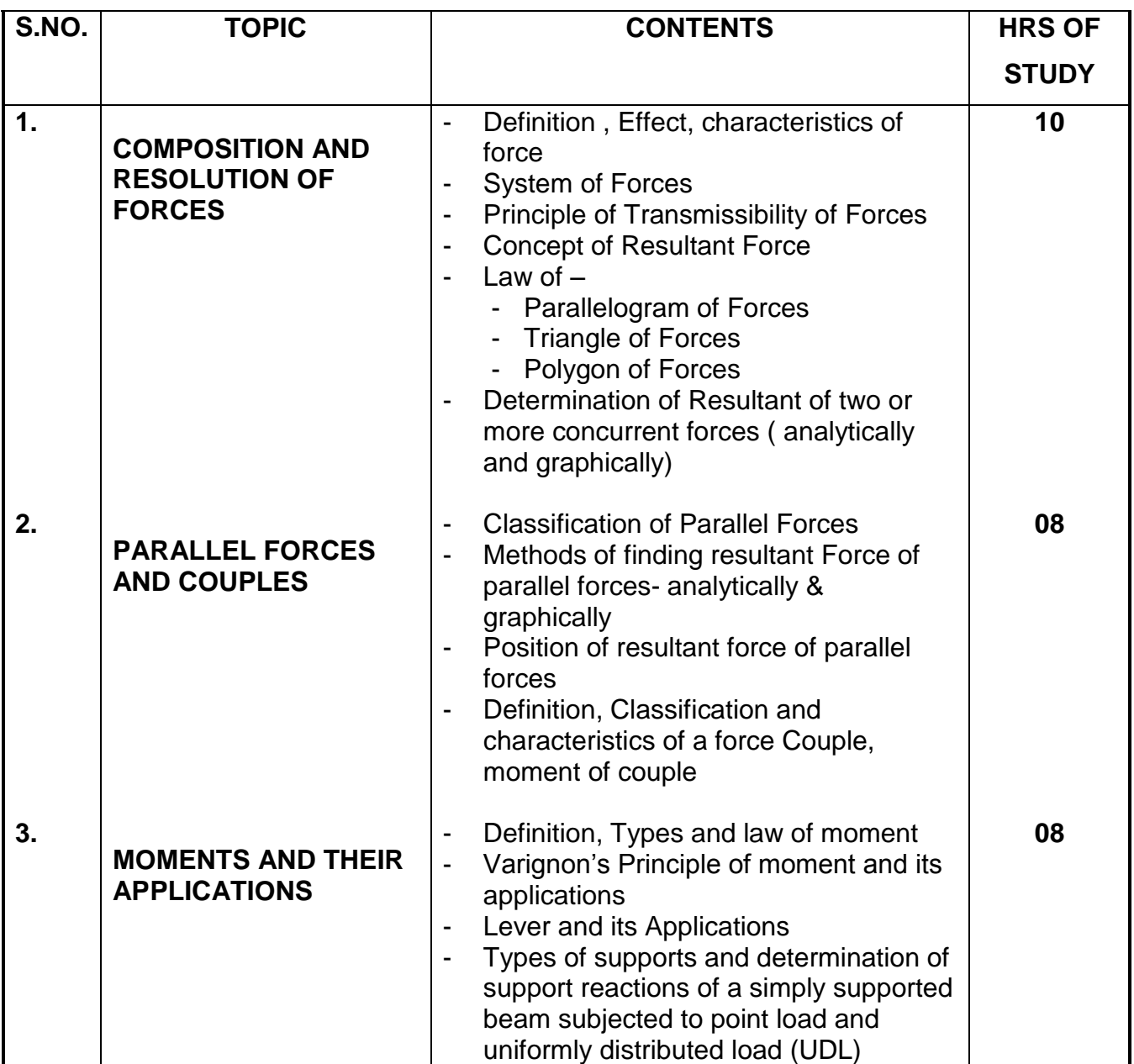

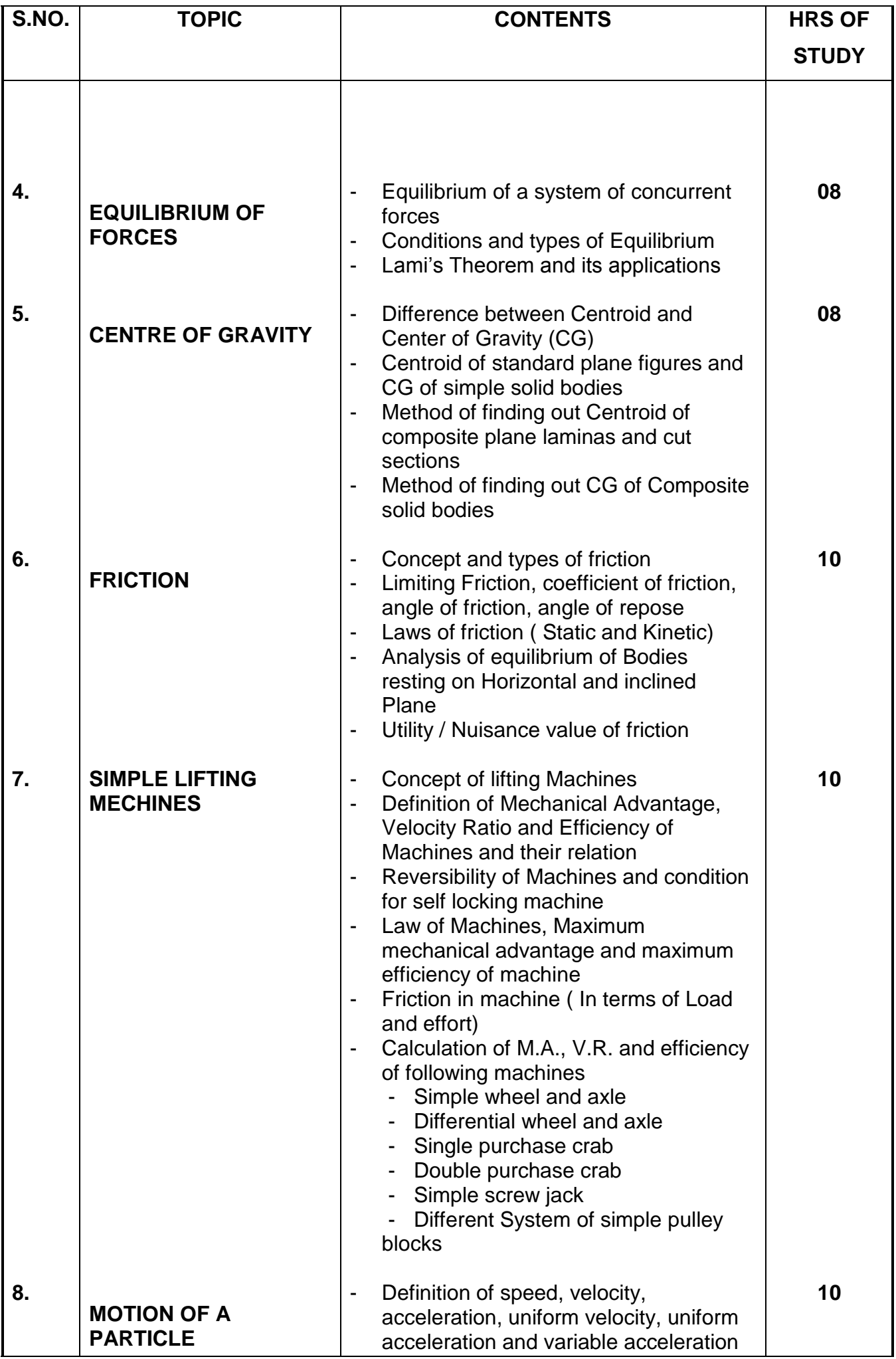

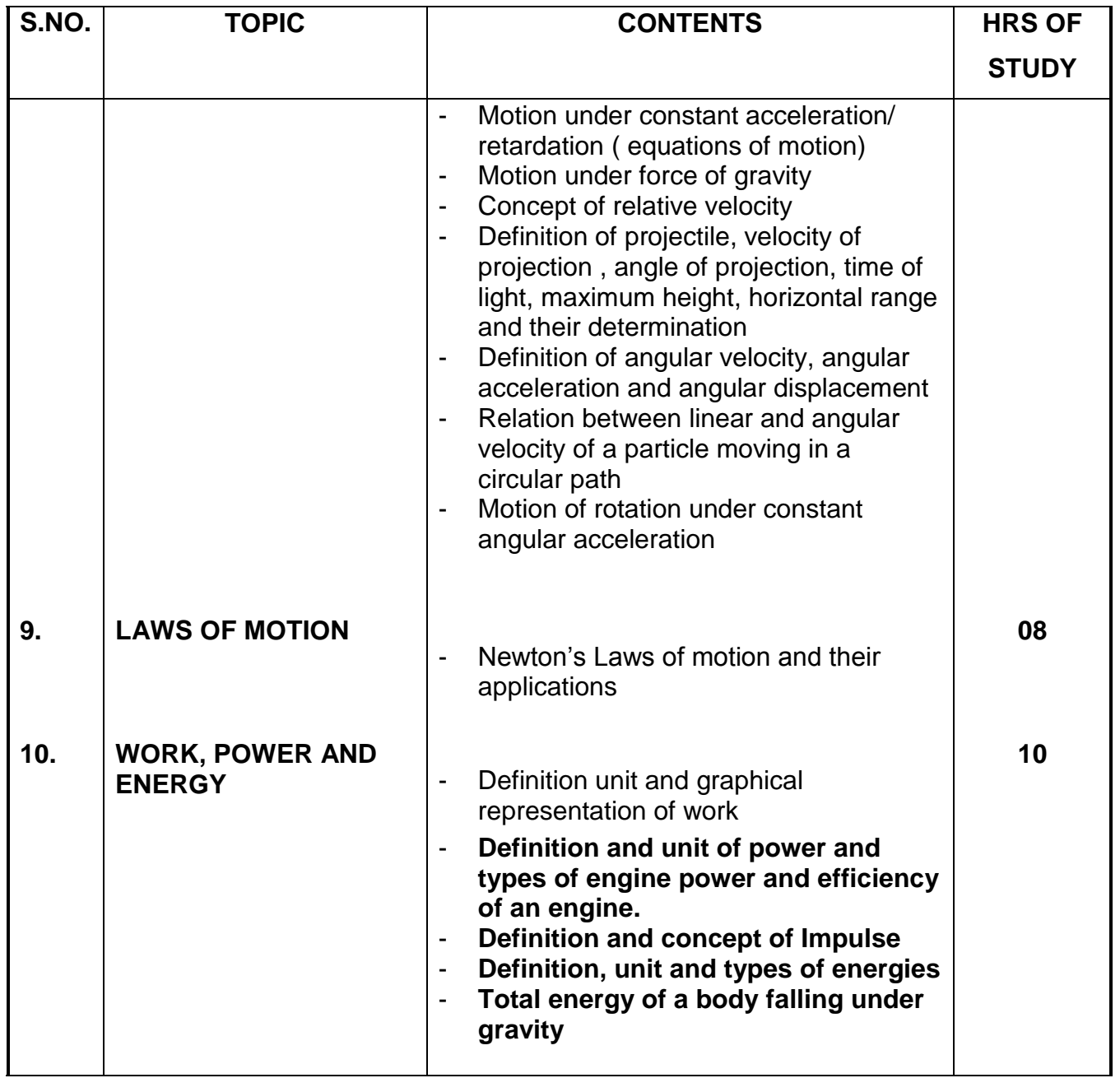

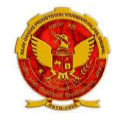

#### **DIPLOMA IN**

**RAJIV GANDHI PROUDYOGIKI VISHWAVIDYALAYA, BHOPA**DIPLOMA

**CEMENT TECH., CIVIL ENGG., CONSTRUCTION TECH. & MANAGEMENT, ELECTRICAL ENGG., PETROCHEMICAL ENGG., PLASTIC TECH., PRINTING TECH., PRODUCTION, TEXTILE TECH.,** 

SEMESTER:**FIRST** COURSE CODE: **101** NAME OF COURSE: **APPLIED MECHANICS**

> SCHEME: **CGPA-2012** PAPER CODE: **6034**

Practical: **2** Hrs. per week

### **LIST OF EXPERIMENTS**

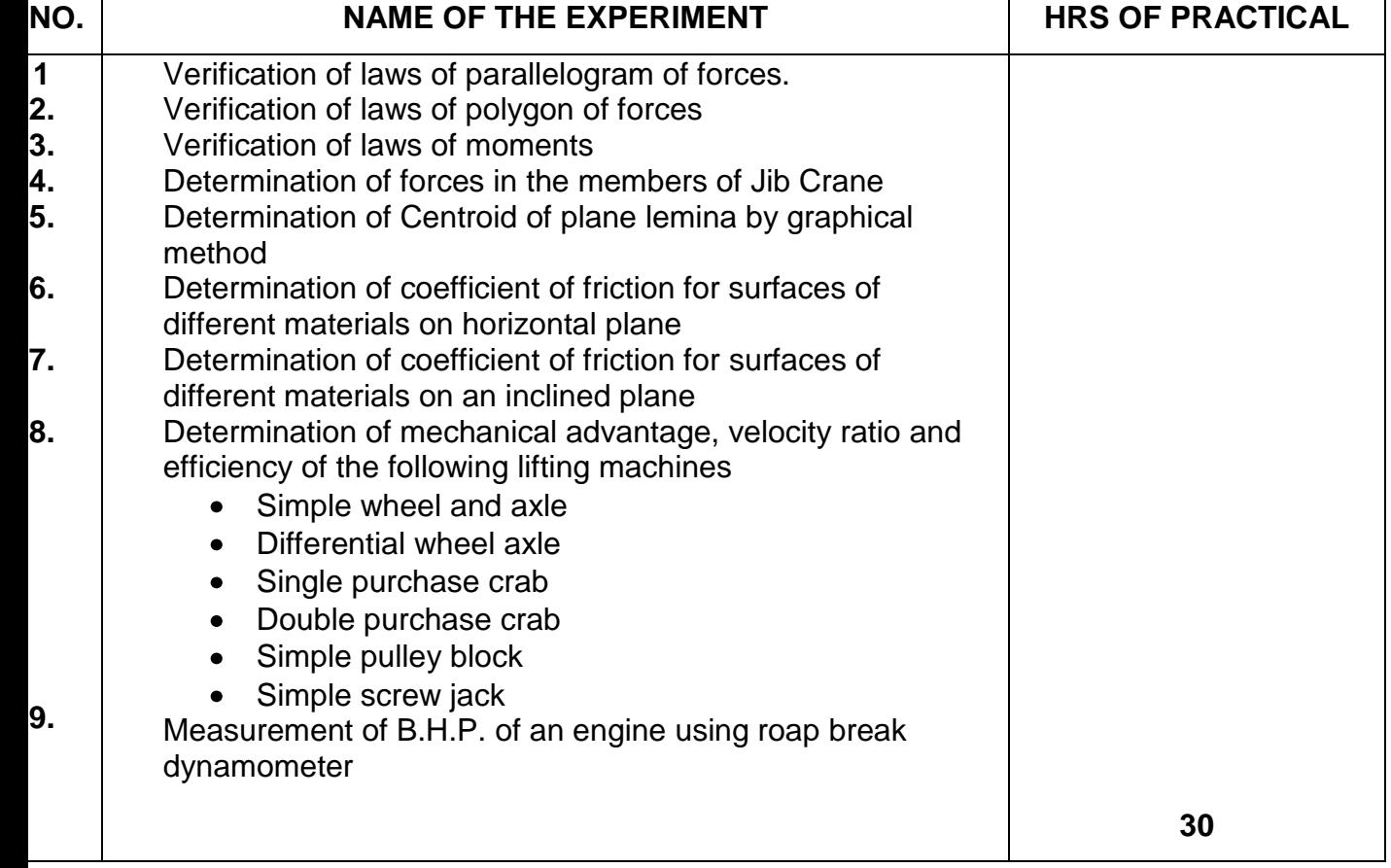

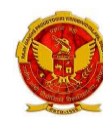

#### **DIPLOMA IN**

**RAJIV GANDHI PROUDYOGIKI VISHWAVIDYALAYA, BHOPAL**

**CEMENT TECH., CIVIL ENGG., CONSTRUCTION TECH. & MANAGEMENT, ELECTRICAL ENGG., PETROCHEMICAL ENGG., PLASTIC TECH., PRINTING TECH., PRODUCTION, TEXTILE TECH**

SEMESTER:**FIRST** COURSE CODE: **101** NAME OF COURSE: **APPLIED MECHANICS**

SCHEME: **CGPA-2012** PAPER CODE: **6034**

### **REFERENCES**

- 1. A text book of Applied Mechanics R.S. Khurmi , S.C. Chand & Co. , New Delhi
- 2. Applied Mechanics I.B. Prasad, Khanna Publishers, New Delhi
- 3. Applied Mechanics ( Hindi) R.S. Jog, Anand Publishers, Gwalior
- 4. Applied Mechanics ( Hindi) A.R. Page, Deepak Prakashan, Gwalior

**RAJIV GANDHI PROUDYOGIKI VISHWAVIDYALAYA, BH**

#### **CEMENT TECH., CIVIL ENGG., CONSTRUCTION TECH. & MANAGEMENT, ELECTRICAL ENGG., PETROCHEMICAL ENGG., PLASTIC TECH., PRINTING TECH., PRODUCTION, TEXTILE TECH.,**

SEMESTER: **FIRST** COURSE CODE: **102** NAME OF COURSE: **ENVIORNMENTAL ENGINEERING AND SAFETY** SCHEME: **CGPA-2012** PAPER CODE: **6035**

### **RATIONALE**

Engineers and scientists from a number of related disciplines have been involved over years in the development of an academic basis for understanding and management of the environment. The purpose of keeping the environmental Engineering and safety is to introduce a unique approach to the overall concept of environment engineering, an approach that emphasizes the relationship between the principles observed in the natural purification process and those employed in the engineered process.

**RAJIV GANDHI PROUDYOGIKI VISHWAVIDYALAYA, BHOPAL**

#### **DIPLOMA IN**

**CEMENT TECH., CIVIL ENGG., CONSTRUCTION TECH. & MANAGEMENT, ELECTRICAL ENGG., PETROCHEMICAL ENGG., PLASTIC TECH., PRINTING TECH., PRODUCTION, TEXTILE TECH.,** 

SEMESTER:**FIRST** COURSE CODE: **102** NAME OF COURSE: **ENVIORNMENTAL ENGINEERING AND SAFETY**

SCHEME: **CGPA-2012** PAPER CODE: **6035**

Lectures: **6** Hrs. per week Practical: **2** Hrs. per week

### **SCHEME OF STUDIES**

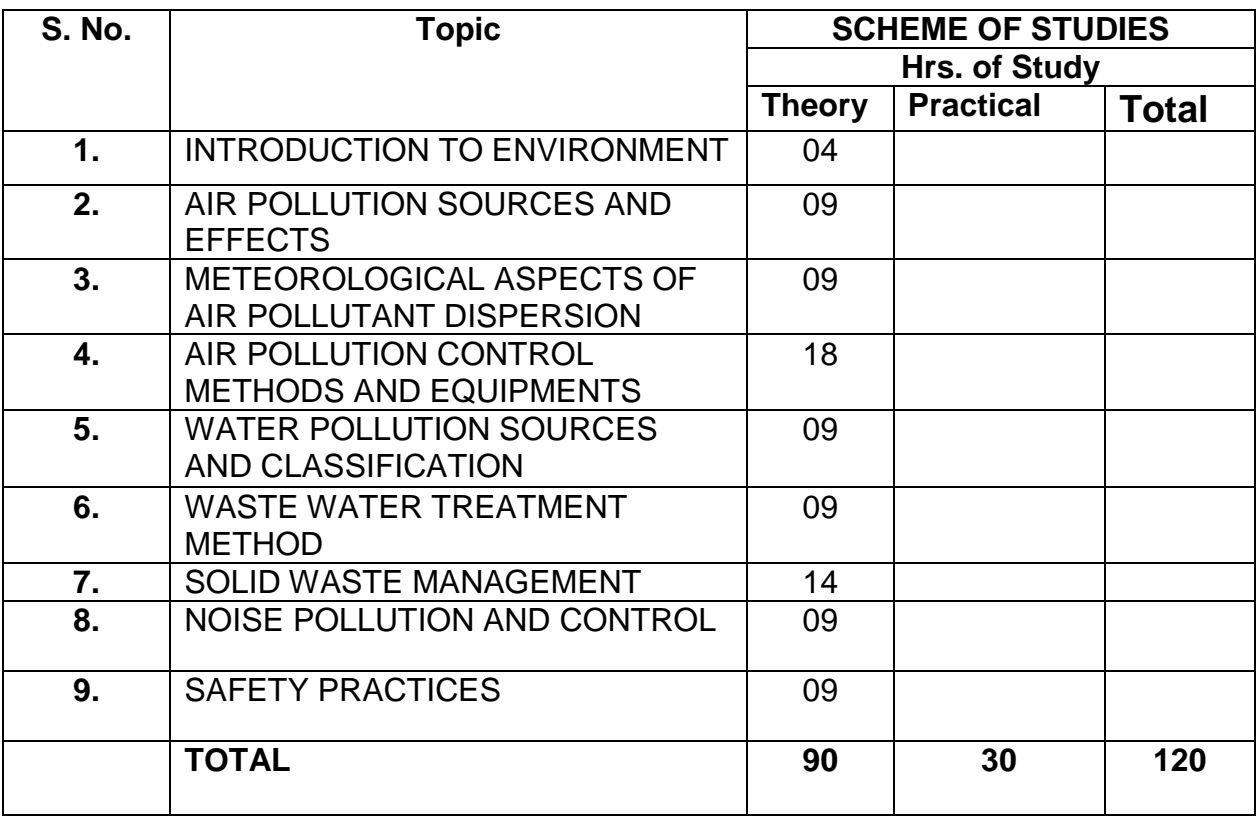

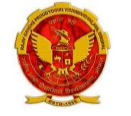

**RAJIV GANDHI PROUDYOGIKI VISHWAVIDYALAYA, BHOPAL**

#### **DIPLOMA IN**

**CEMENT TECH., CIVIL ENGG., CONSTRUCTION TECH. & MANAGEMENT, ELECTRICAL ENGG., PETROCHEMICAL ENGG., PLASTIC TECH., PRINTING TECH., PRODUCTION, TEXTILE TECH.,** 

#### SEMESTER:**FIRST** COURSE CODE: **102** NAME OF COURSE: **ENVIORNMENTAL ENGINEERING AND SAFETY**

SCHEME: **CGPA-2012** PAPER CODE: **6035**

Lectures: **6** Hrs. per week

### **COURSE CONTENTS**

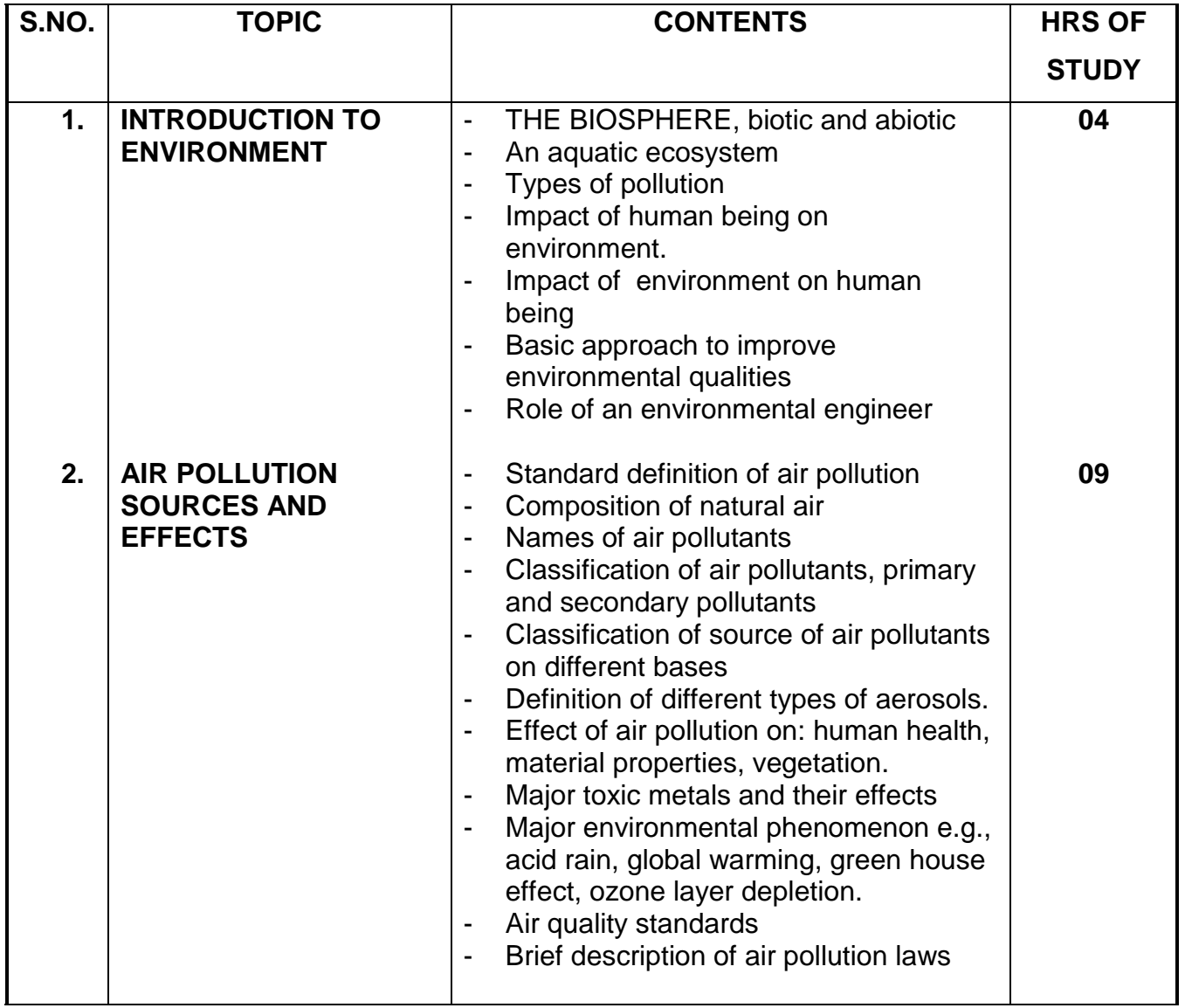

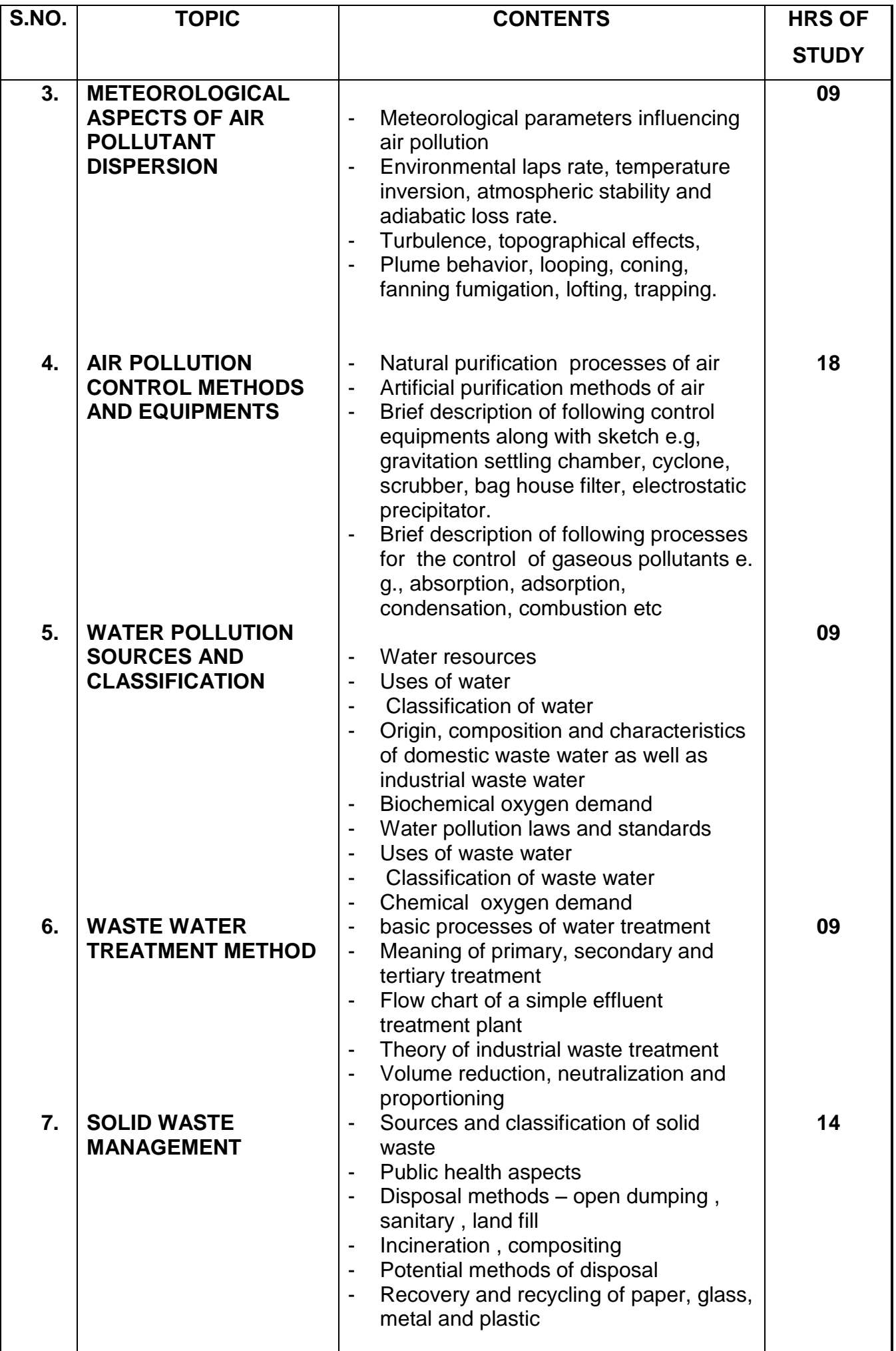

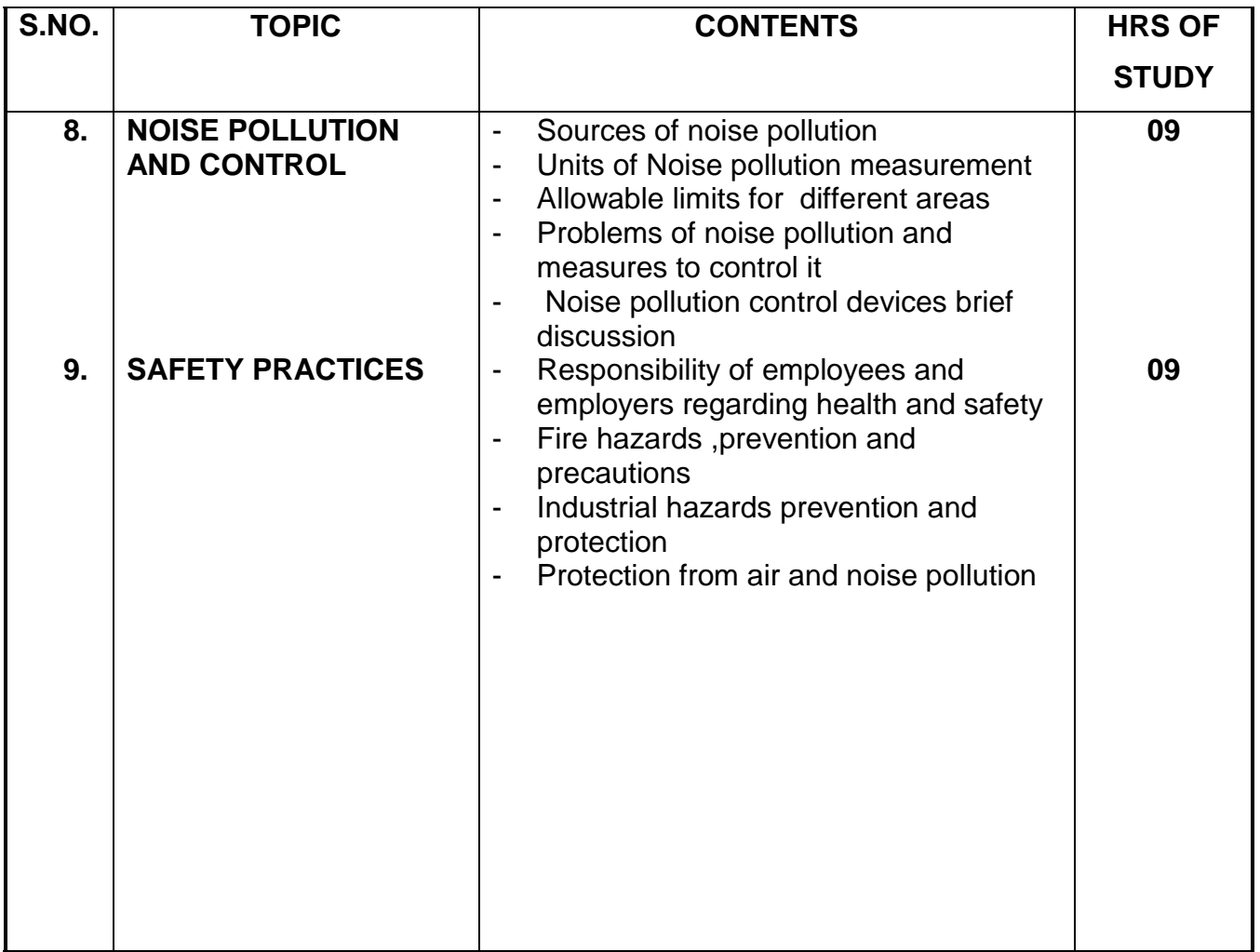

**RAJIV GANDHI PROUDYOGIKI VISHWAVIDYALAYA, BHOPAL**

#### **DIPLOMA IN**

**CEMENT TECH., CIVIL ENGG., CONSTRUCTION TECH. & MANAGEMENT, ELECTRICAL ENGG., PETROCHEMICAL ENGG., PLASTIC TECH., PRINTING TECH., PRODUCTION, TEXTILE TECH.,** 

### SEMESTER:**FIRST** COURSE CODE: **102 NAME OF COURSE: ENVIORNMENTAL AND TECH SERIES OF COURS AND TENNIORNMENTAL PENGINEERING AND SAFETY AND SAFETY**

Practical: **2** Hrs. per week

## **LIST OF EXPERIMENTS**

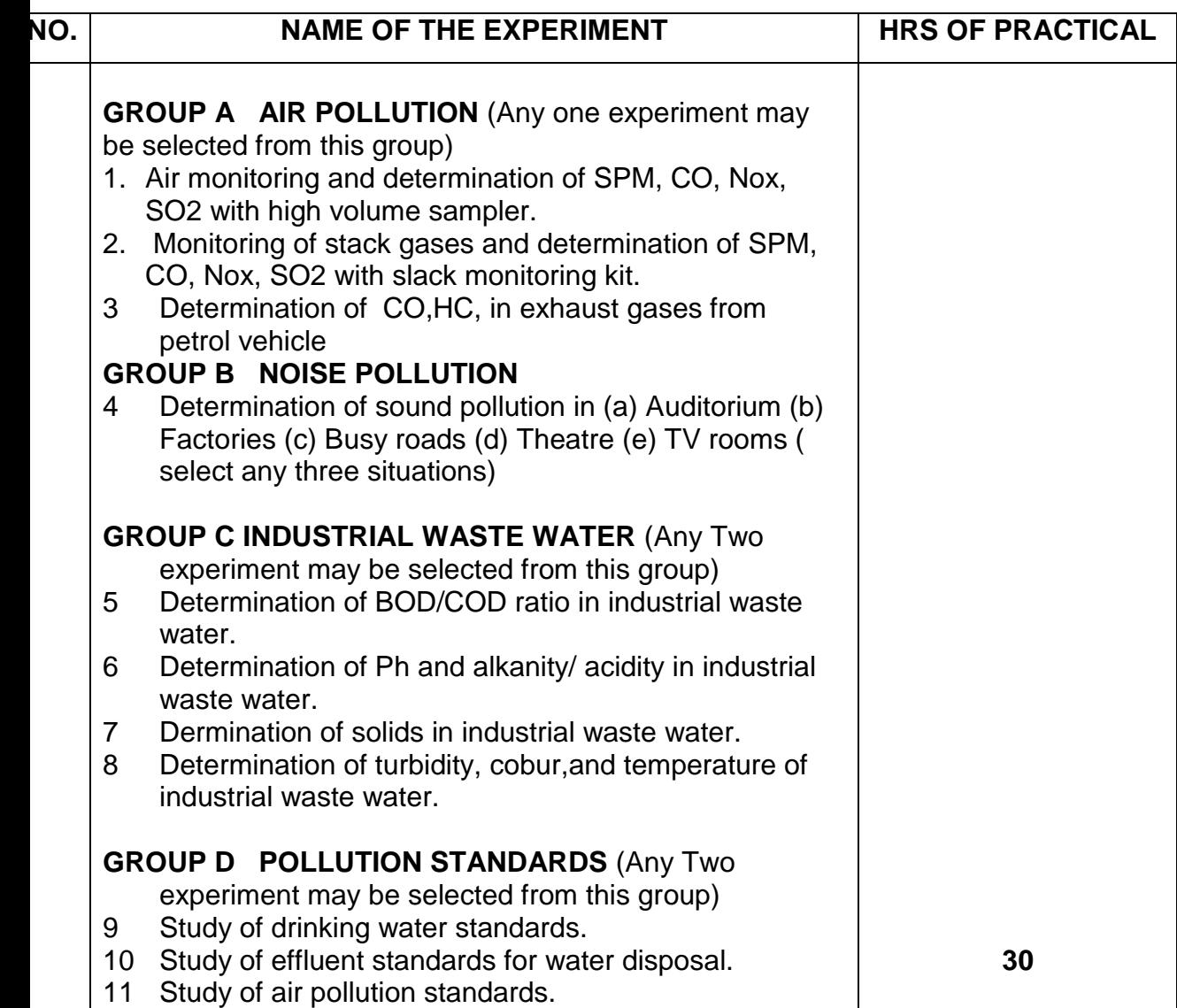

**RAJIV GANDHI PROUDYOGIKI VISHWAVIDYALAYA, BHOPAL**

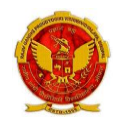

#### **DIPLOMA IN**

**CEMENT TECH., CIVIL ENGG., CONSTRUCTION TECH. & MANAGEMENT, ELECTRICAL ENGG., PETROCHEMICAL ENGG., PLASTIC TECH., PRINTING TECH., PRODUCTION, TEXTILE TECH.,** 

SEMESTER:**FIRST** COURSE CODE: **102** NAME OF COURSE: **ENVIORNMENTAL ENGINEERING AND SAFETY**

SCHEME: **CGPA-2012** PAPER CODE: **6035**

### **REFERENCES**

- 1. Enviornmental pollution control Engineering by C.S. Rao
- 2. Air pollution and control by Seth
- 3. Air pollution by M.N Rao
- 4. Industrial waste and its treatment by Seth
- 5. Paryavaran Yantriki Hindi granth akadami

**RAJIV GANDHI PROUDYOGIKI VISHWAVIDYALAYA, BHOP**

#### **DIPLOMA IN**

**CEMENT TECH., CIVIL ENGG., CONSTRUCTION TECH. & MANAGEMENT, ELECTRICAL ENGG., PETROCHEMICAL ENGG., PLASTIC TECH., PRINTING TECH., PRODUCTION, TEXTILE TECH.,** 

#### SEMESTER:**FIRST** COURSE CODE: **103** NAME OF COURSE: **INTRODUCTION TO COMPUTERS**

SCHEME: **CGPA-2012 P** PAPER CODE: **5132**

### **RATIONALE**

This subject is design to make students aware of basic concepts of computers including operating systems. Studying this subject will make students acquainted with word processing, spread sheet and data base concepts and working. This subject also introduces computer communication and networks, including internet & E-mail. The basic objective is to make students excel with good knowledge about computers.

#### **DIPLOMA IN**

**CEMENT TECH., CIVIL ENGG., CONSTRUCTION TECH. & MANAGEMENT, ELECTRICAL ENGG., PETROCHEMICAL ENGG., PLASTIC TECH., PRINTING TECH., PRODUCTION, TEXTILE TECH.,** 

SEMESTER: **FIRST** COURSE CODE: **103** NAME OF COURSE: **INTRODUCTION TO COMPUTERS**

SCHEME: **CGPA-2012** PAPER CODE: **5132**

Lectures: **4** Hrs. per week Practical: **4** Hrs. per week

### **SCHEME OF STUDIES**

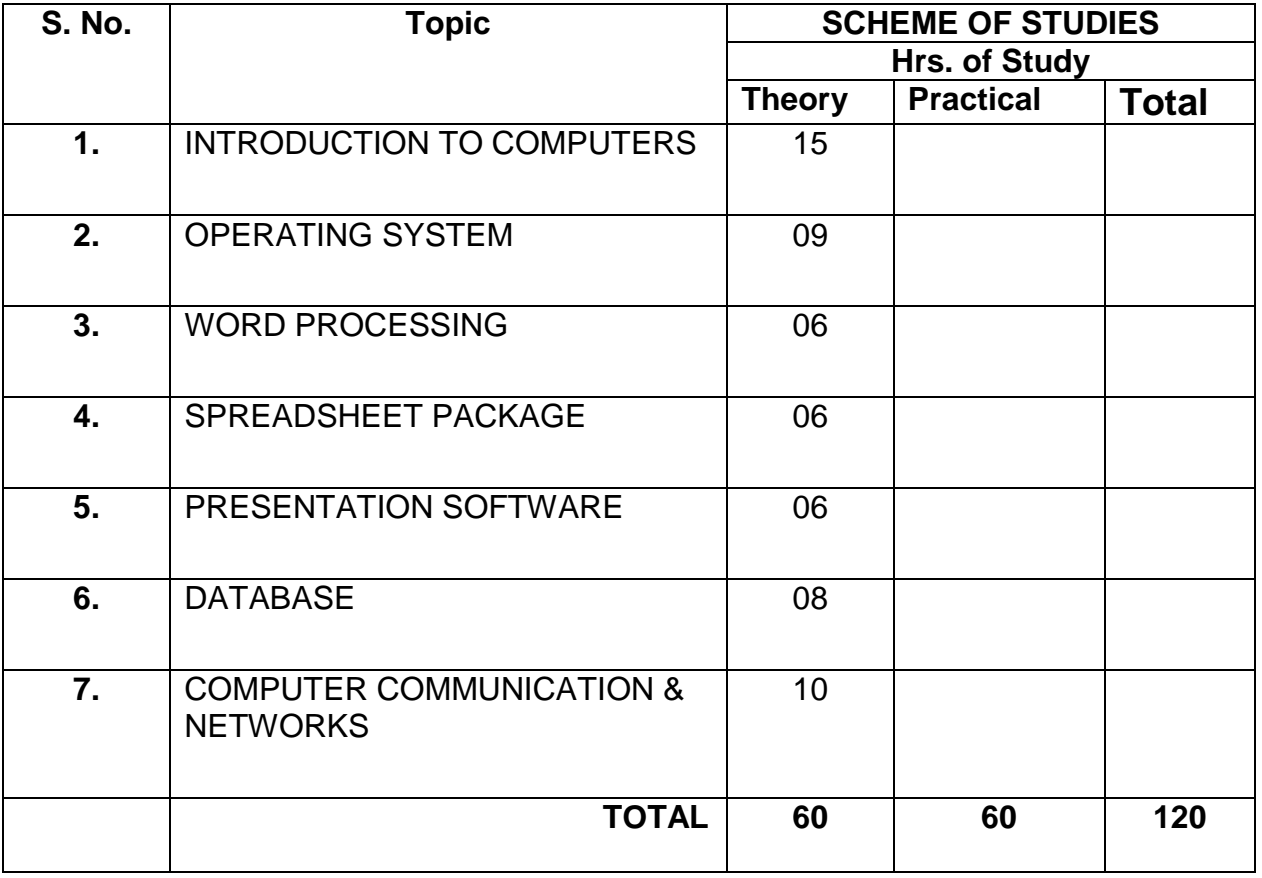

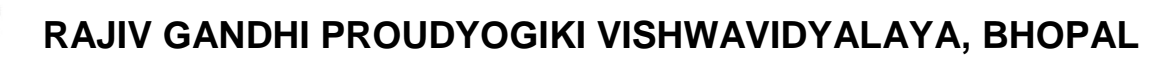

#### **DIPLOMA IN**

**CEMENT TECH., CIVIL ENGG., CONSTRUCTION TECH. & MANAGEMENT, ELECTRICAL ENGG., PETROCHEMICAL ENGG., PLASTIC TECH., PRINTING TECH., PRODUCTION, TEXTILE TECH.,** 

SEMESTER:**FIRST** COURSE CODE: **103** NAME OF COURSE: **INTRODUCTION TO COMPUTERS**

SCHEME:**CGPA-2012** PAPER CODE: **5132**

Lectures: **4** Hrs. per week

### **COURSE CONTENTS**

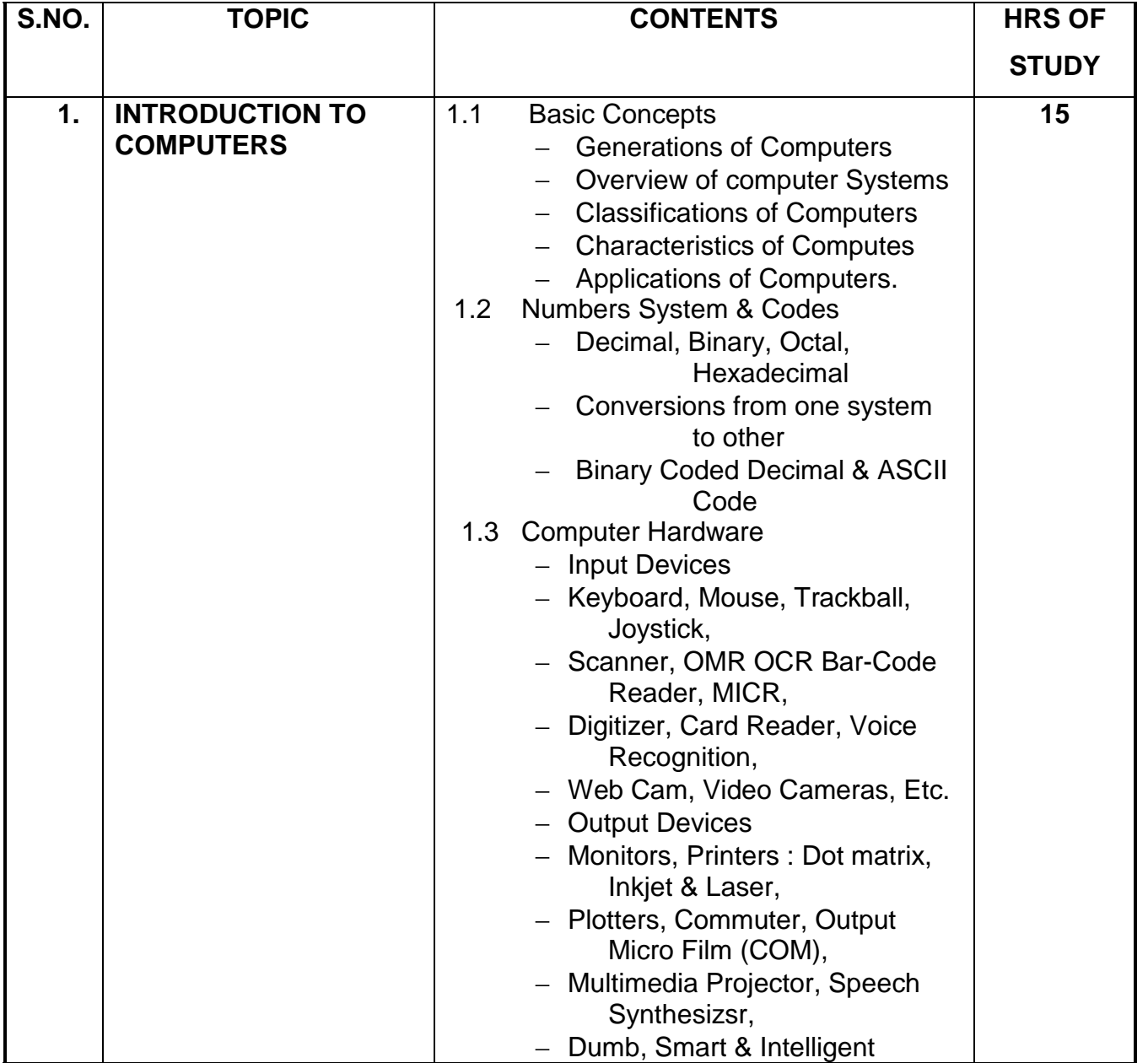

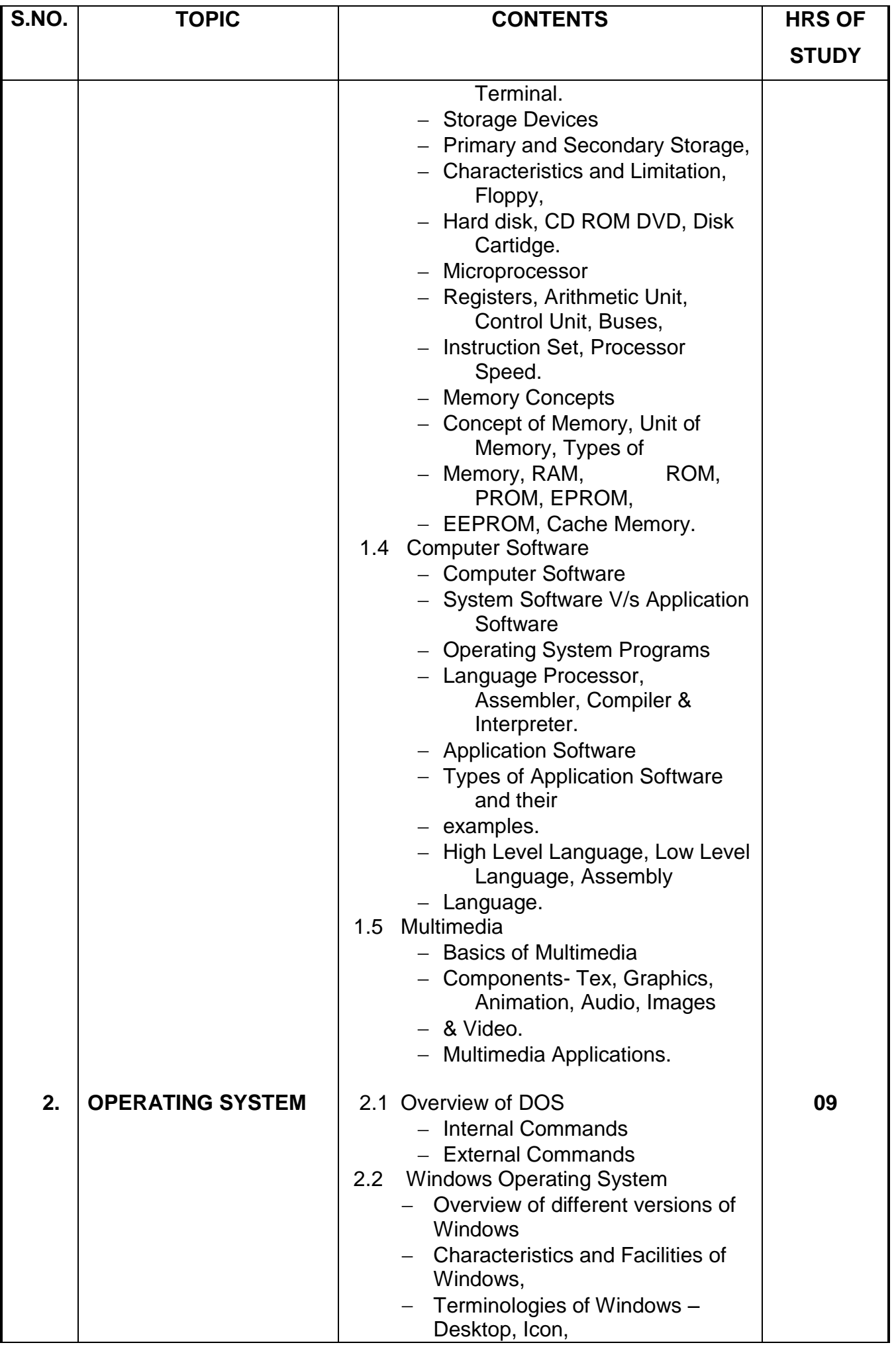

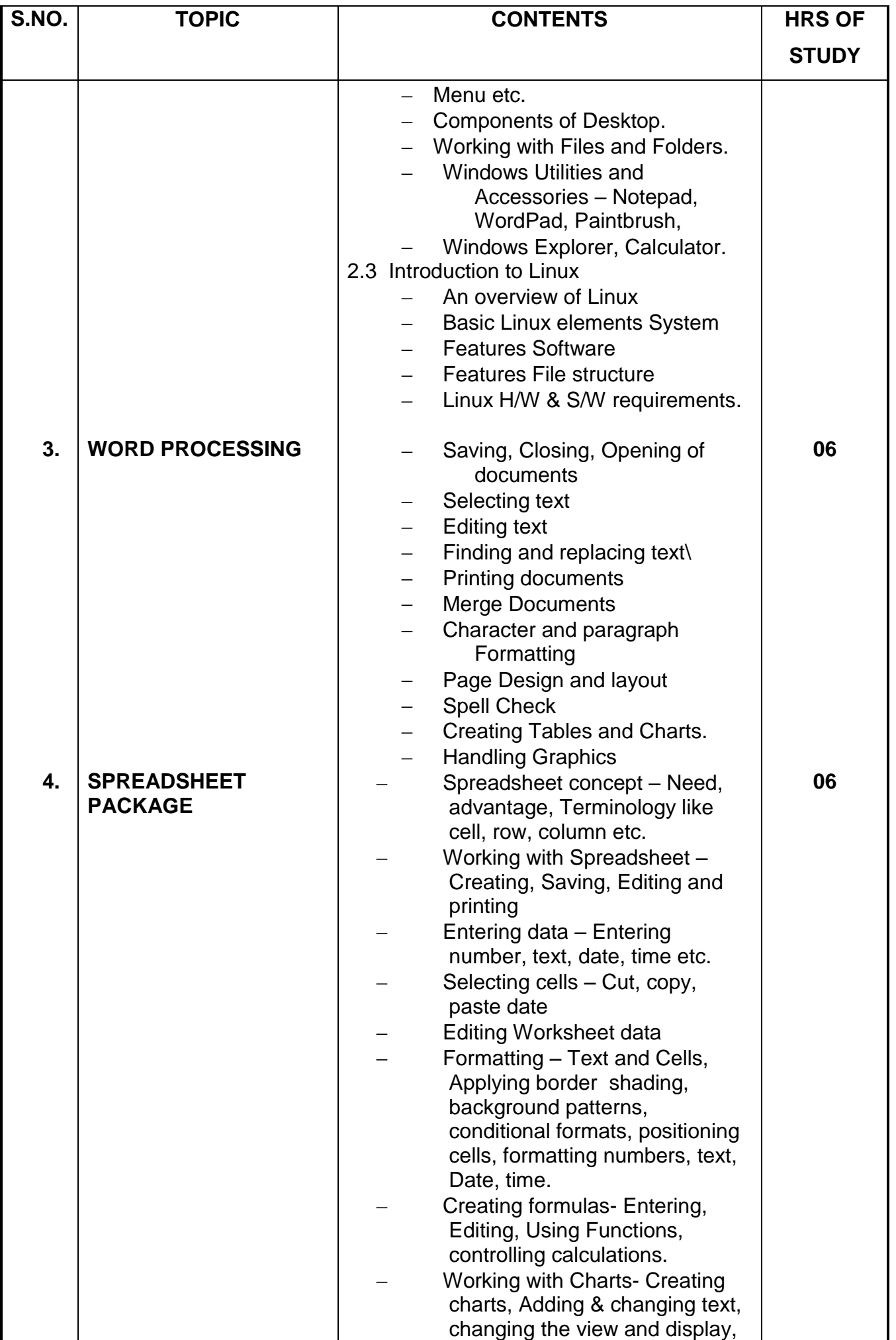

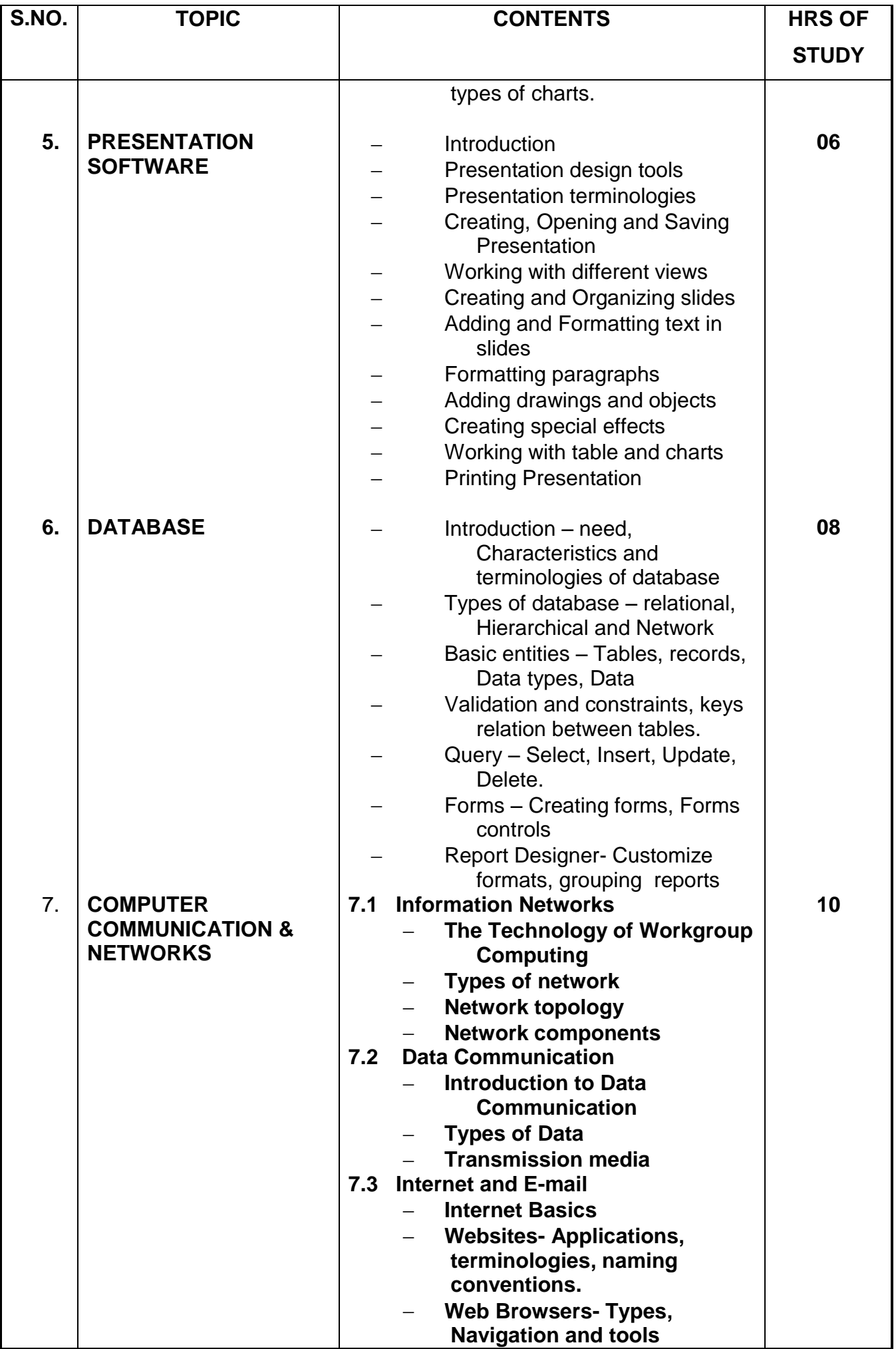

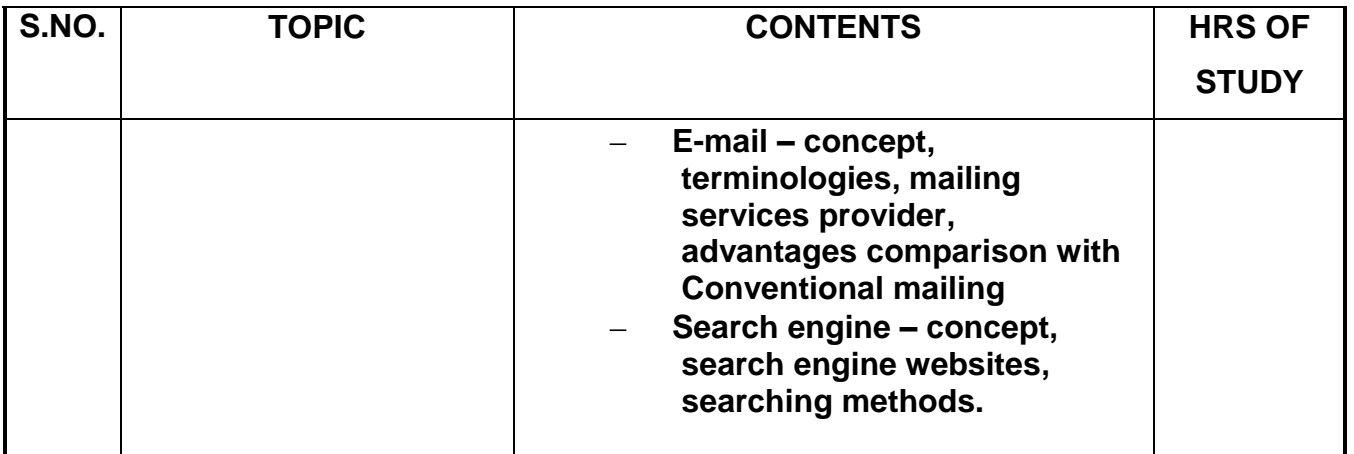

**CEMENT TECH., CIVIL ENGG., CONSTRUCTION TECH. & MANAGEMENT, ELECTRICAL ENGG., PETROCHEMICAL ENGG., PLASTIC TECH., PRINTING TECH., PRODUCTION, TEXTILE TECH.,** 

> SCHEME:**CGPA2012** PAPER CODE: **5132**

#### SEMESTER: **FIRST** COURSE CODE: **103** NAME OF COURSE: **INTRODUCTION TO COMPUTERS**

#### **Practical:** 4 **Hrs. per week**

### **LIST OF EXPERIMENTS**

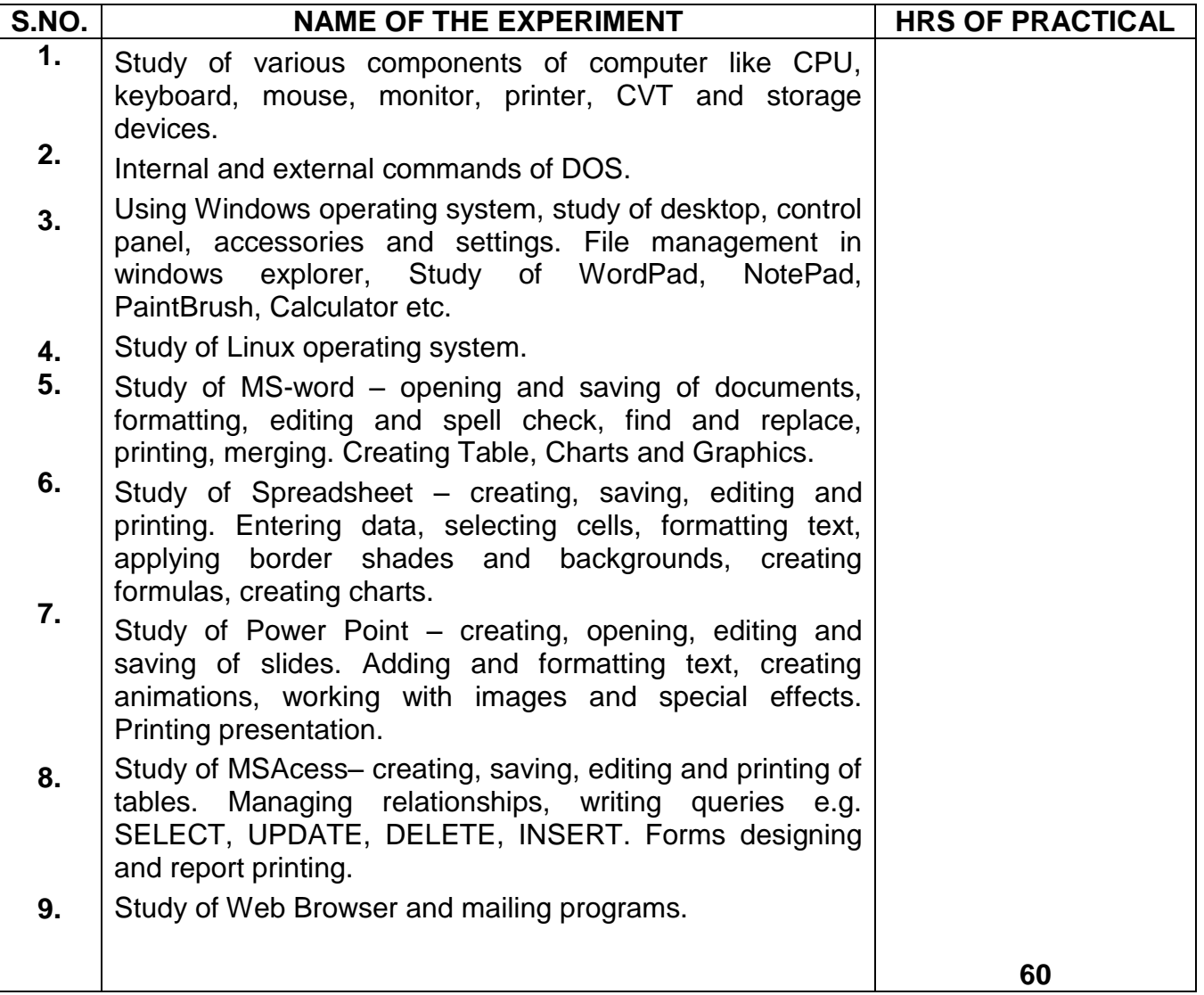

**RAJIV GANDHI PROUDYOGIKI VISHWAVIDYALAYA,**

### **DIPLOMA IN**

**CEMENT TECH., CIVIL ENGG., CONSTRUCTION TECH. & MANAGEMENT, ELECTRICAL ENGG., PETROCHEMICAL ENGG., PLASTIC TECH., PRINTING TECH., PRODUCTION, TEXTILE TECH**

SEMESTER: **FIRST** COURSE CODE: **103** NAME OF COURSE: **INTRODUCTION TO COMPUTERS**

SCHEME:**CGPA-2012** PAPER CODE: **5132**

### **REFERENCES**

- 1. A First Course in Computers
	- S . Jaiswal Golgotha Publication
- 2. Computers & Application,
	- Slotnick, Butterfield, Colantonio and Kopetzky C.C. Health & Company
- 3. Computers Today,
	- Suresh K. Basandra Galgotia Publication
- 4. , The Complete Guide to Microsoft Office Professional,
	- Ron Mansfield Sybex /BPB Asian Edition
- 5. Inside IBM PC
	- Norton Peter
- 6. Hardware Bible
	- BPB Publication
- 7. Computer Hardware
	- Osborne Series
- 8. DOS & Utilities
	- BPB Publication
- 9. Learning Windows in 24 Hours
	- Sam Techmedia
- 10. Multimedia Making it work
	- -Tay Vaughan Tata McGrawHill
- 11.Understanding windows -BP Chapman B Publicati

#### **DIPLOMA IN**

**CEMENT TECH., CIVIL ENGG., CONSTRUCTION TECH. & MANAGEMENT, ELECTRICAL ENGG., PETROCHEMICAL ENGG., PLASTIC TECH., PRINTING TECH., PRODUCTION, TEXTILE TECH.,** 

SEMESTER:**FIRST** COURSE CODE: **104** NAME OF COURSE: **ENGINEERING DRAWING**

SCHEME:**CGPA-2012** PAPER CODE: **6036**

### **RATIONALE**

Engineering Technician irrespective of his field of operation in an industry is expected to possess a thorough understanding of drawing which includes clear spatial visualization of objects and the proficiency in reading and interpreting a wide variety of engineering drawings. Besides this he is also expected to possess a certain degree of drafting skill, depending upon his job functions in his day to day activities. This course of engineering drawing for diploma courses in Mechanical and Electrical Engineering is aimed at developing basic knowledge and skill, of engineering drawing.

**RAJIV GANDHI PROUDYOGIKI VISHWAVIDYALAYA, BHOPAL**

**CEMENT TECH., CIVIL ENGG., CONSTRUCTION TECH. & MANAGEMENT, ELECTRICAL ENGG., PETROCHEMICAL ENGG., PLASTIC TECH., PRINTING TECH., PRODUCTION, TEXTILE TECH.,** 

#### SEMESTER:**FIRST** COURSE CODE: **104** NAME OF COURSE: **ENGINEERING DRAWING**

S SCHEME:**CGPA-2012** PAPER CODE: **6036**

Lectures: **6** Hrs. per week

### **SCHEME OF STUDIES**

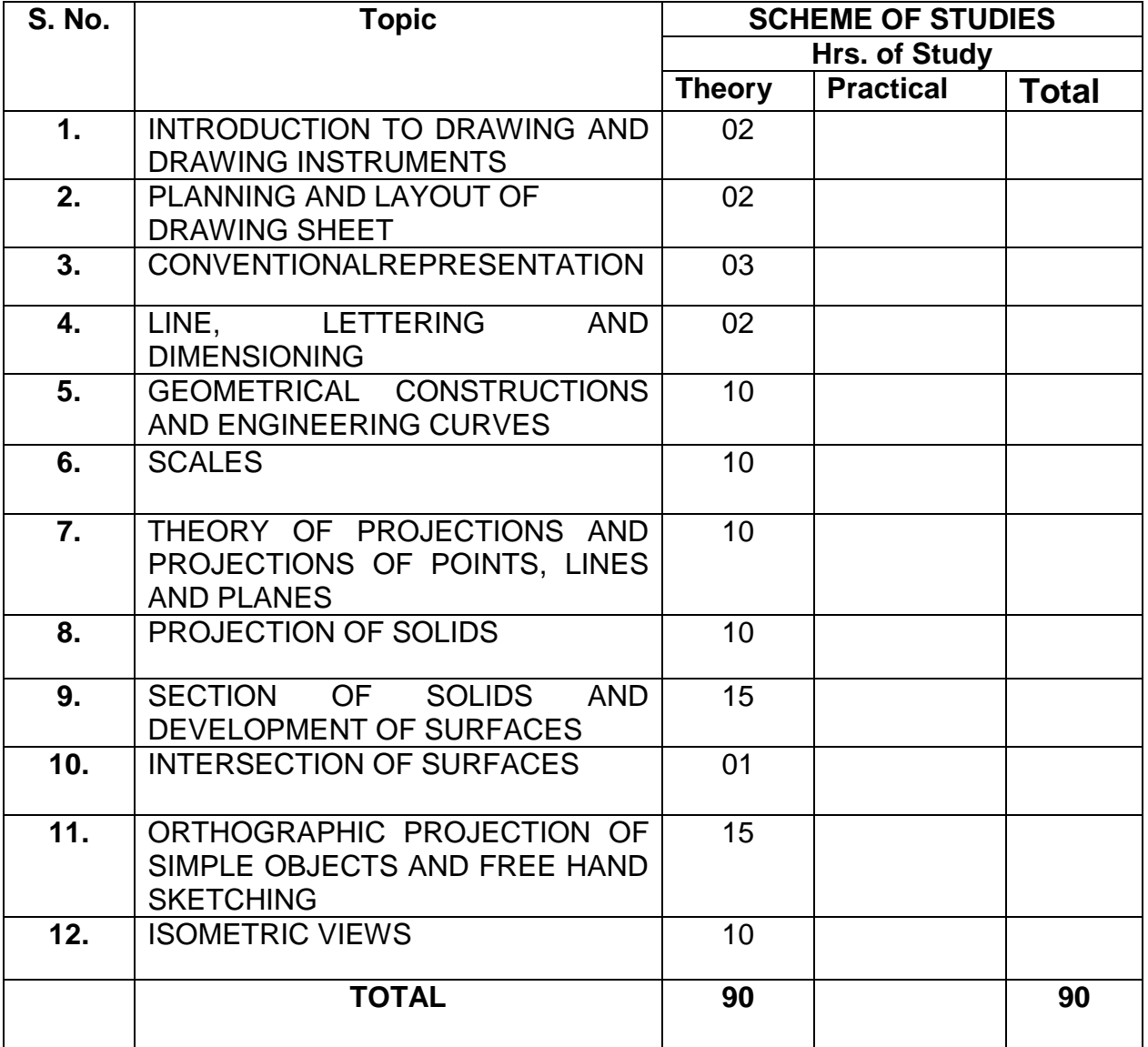

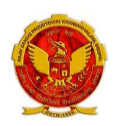

#### RAJIV GANDHI PROUDYOGIKI VISHWAVIDYALAYA, BHOPAL **DIPLOMA IN CEMENT TECH., CIVIL ENGG., CONSTRUCTION TECH. & MANAGEMENT, ELECTRICAL ENGG., PETROCHEMICAL ENGG., PLASTIC TECH., PRINTING TECH., PRODUCTION, TEXTILE TECH.,**

SEMESTER: **FIRST** COURSE CODE: **104** NAME OF COURSE: **ENGINEERING DRAWING**

SCHEME: **CGPA-2012** PAPER CODE: **6036**

Lectures: **6** Hrs. per week

### **COURSE CONTENTS**

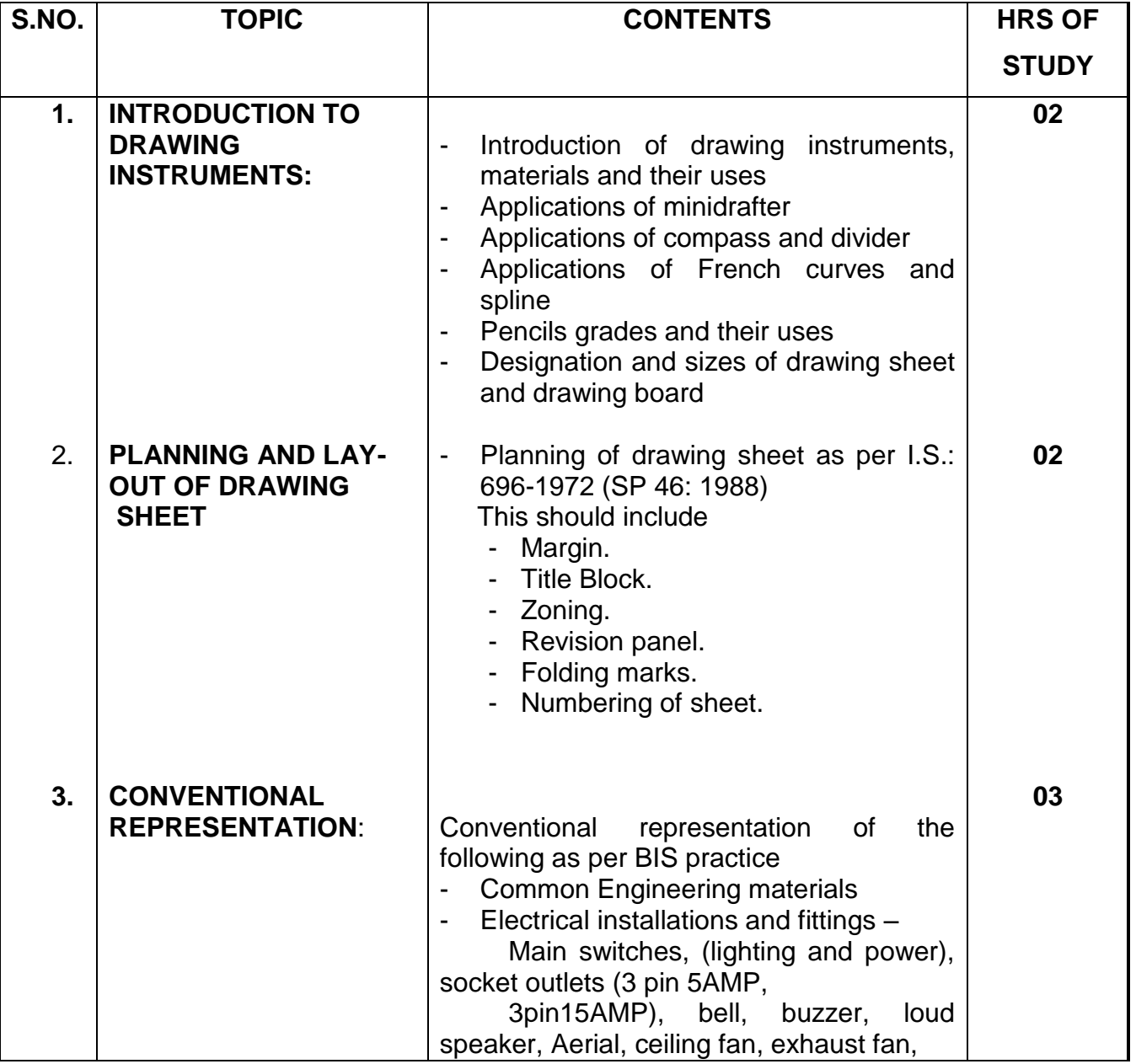

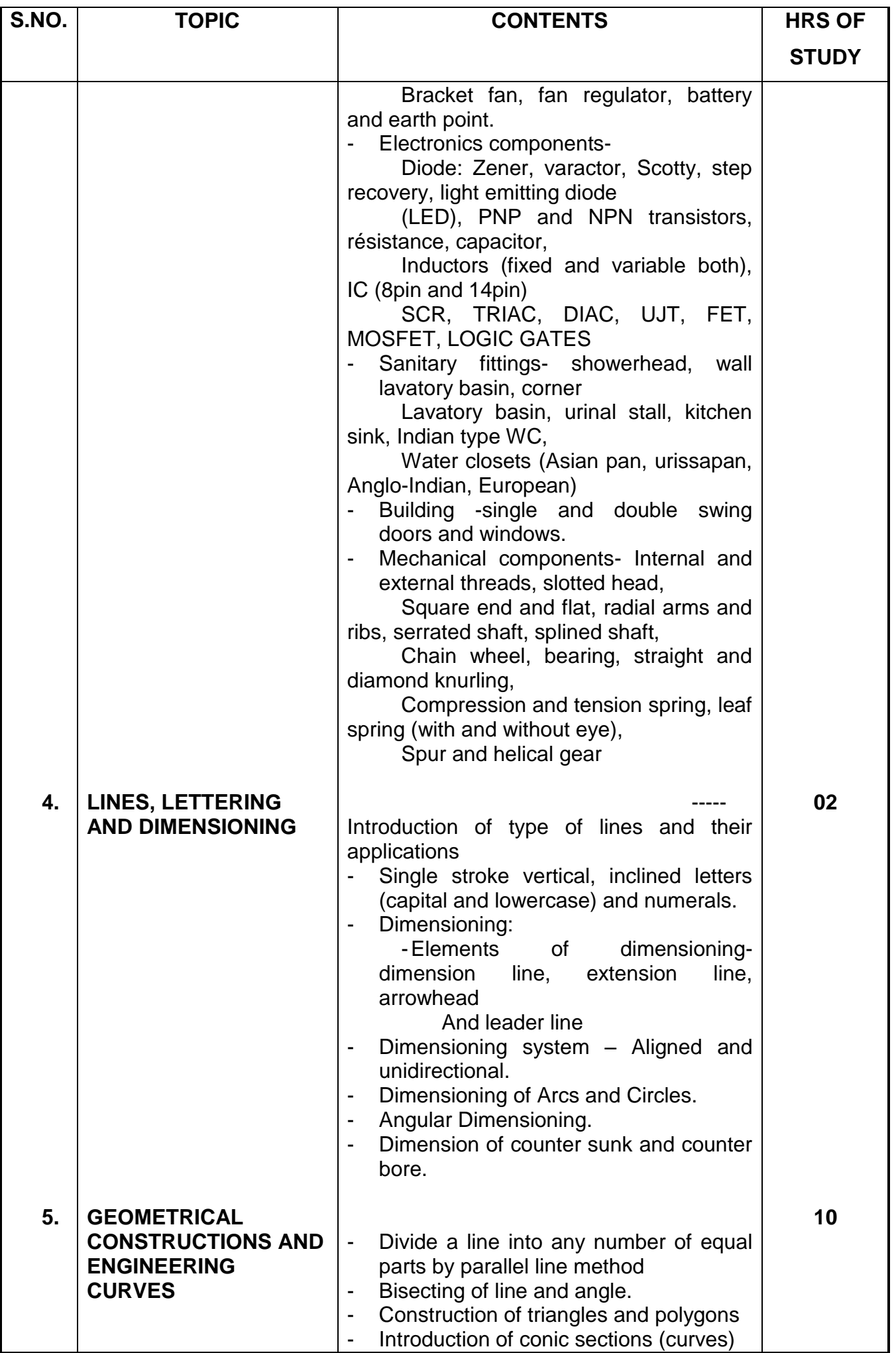

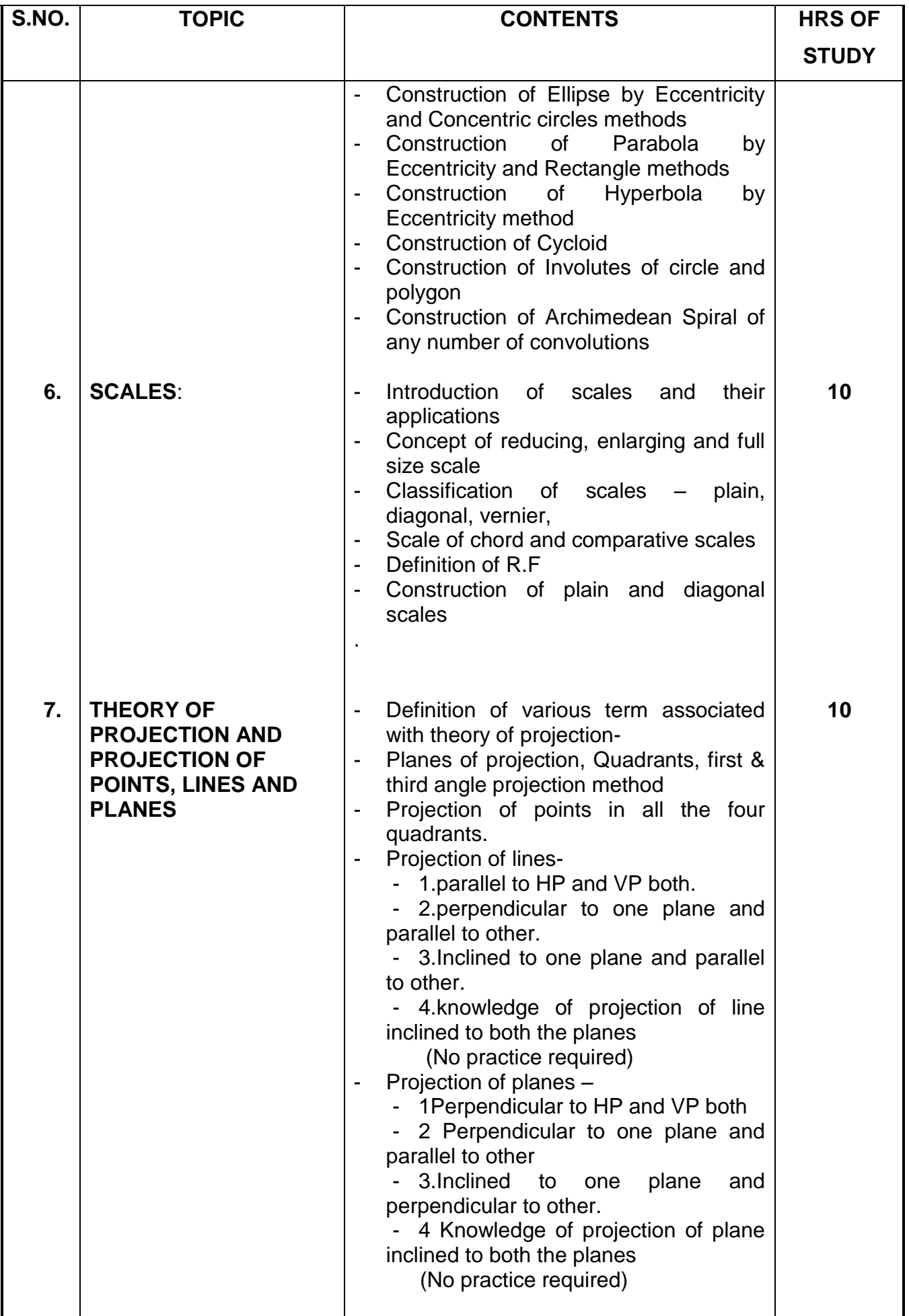

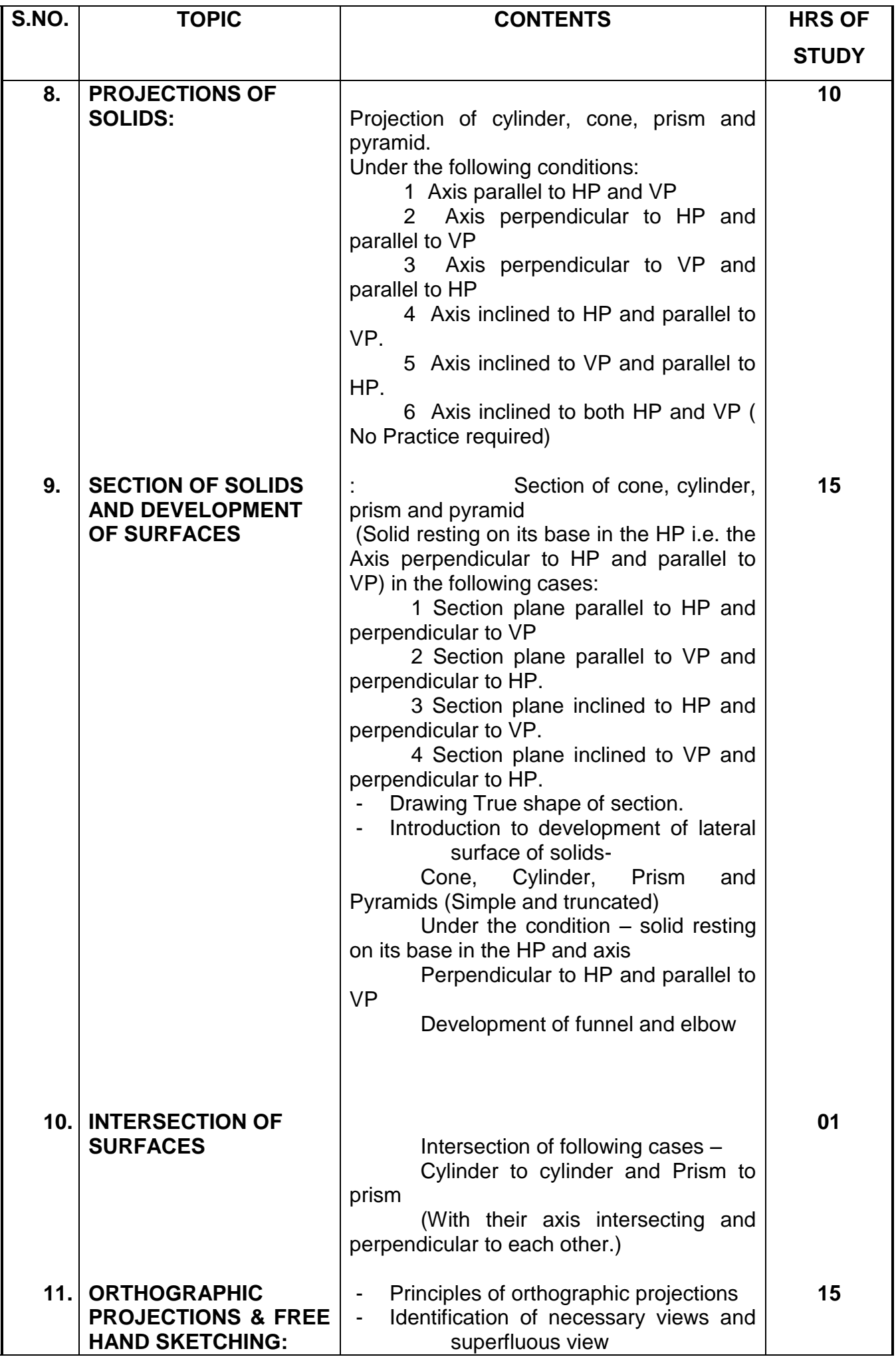

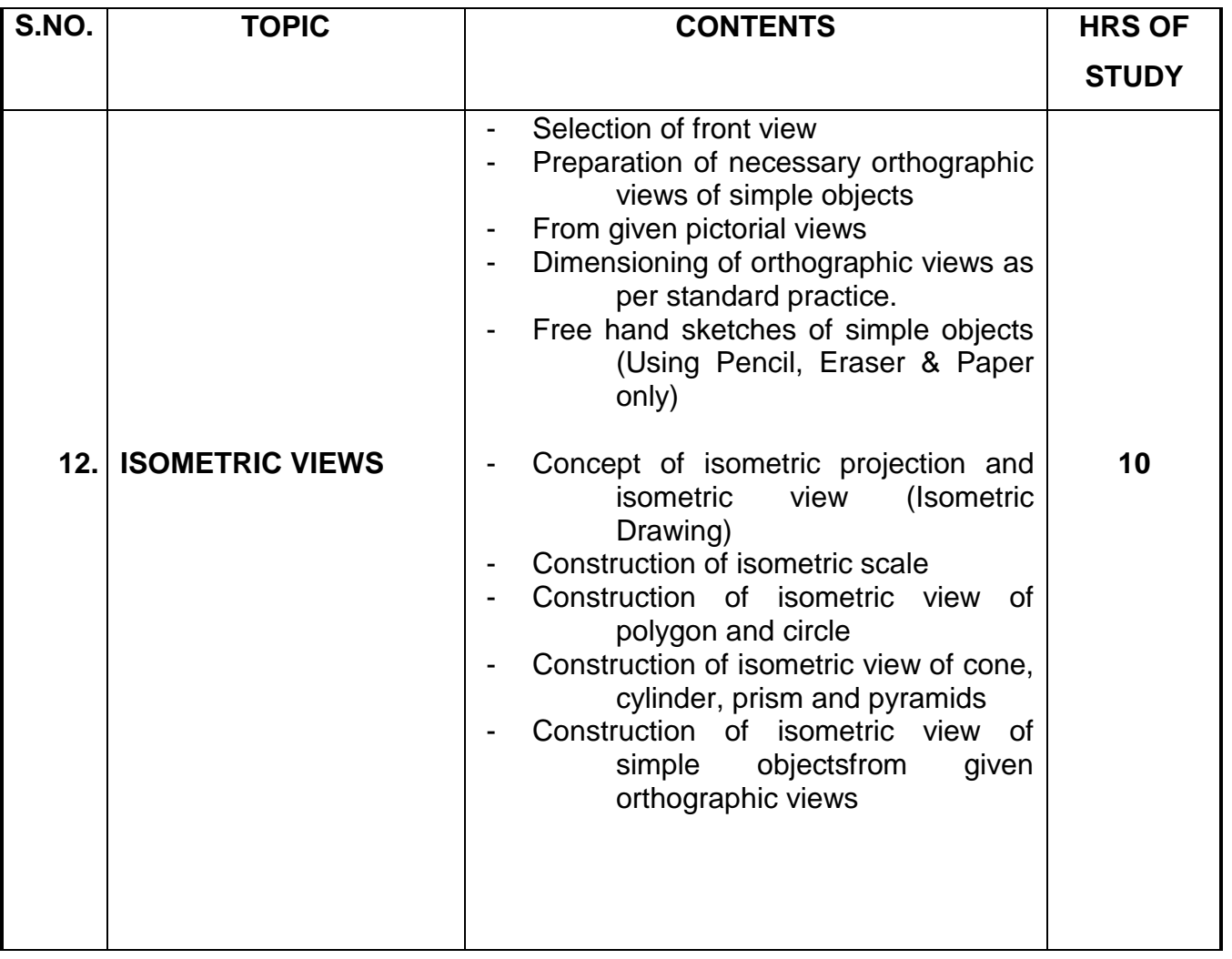

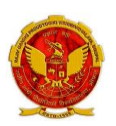

**DIPLOMA IN** 

**CEMENT TECH., CIVIL ENGG., CONSTRUCTION TECH. & MANAGEMENT, ELECTRICAL ENGG., PETROCHEMICAL ENGG., PLASTIC TECH., PRINTING TECH., PRODUCTION, TEXTILE TECH.,** 

### SEMESTER: **FIRST** COURSE CODE: **104** NAME OF COURSE: **ENGINEERING DRAWING**

SCHEME: **CGPA-2012** PAPER CODE: **6036**

### **REFERENCES**

- 1. ENGINEERING DRAWING – N.D. Bhatt
- 2. ENGINEERING DRAWING – R.K. Dhawan
- 3. ENGINEERING DRAWING – P.S.Gill
- 4. FIRST YEAR ENGINEERING DRAWING – A.C.Parkinson
- 5. SP: 46-1988 Bureau of Indian standard
- 6. PRINCIPLES OF ELECTRONICS - Malvino
- 7. ABHIYANTRIK AAREKHAN -SHIVDATT UPADHYAY

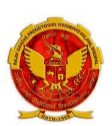

DIPLOMA IN

#### **CEMENT TECH., CIVIL ENGG., CONSTRUCTION TECH. & MANAGEMENT, ELECTRICAL ENGG., PETROCHEMICAL ENGG., PLASTIC TECH., PRINTING TECH., PRODUCTION, TEXTILE TECH.,**

SCHEME: **CGPA-2012**

 SEMESTER: **FIRST** COURSE CODE: **105** NAME OF COURSE: **WORKSHOP PRACTICE**

### **RATIONALE**

Work shop practice is the fundamental exposure to basic skill required for all Students pursuing their studies in various diploma-engineering disciplines.

The practice experience would help students to understand the intricacies of industrial Working in relatively shorter period of time more over the contents of this Curricula forms a basic link for higher studies of engineering programs

The students are advised to undergo each skill experience with know-how approach giving special emphasis to know-why for the various instructions Imparted to them in each shop.

#### **DIPLOMA IN**

**CEMENT TECH., CIVIL ENGG., CONSTRUCTION TECH. & MANAGEMENT, ELECTRICAL ENGG., PETROCHEMICAL ENGG., PLASTIC TECH., PRINTING TECH., PRODUCTION, TEXTILE TECH.,** 

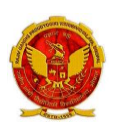

 **SEMESTER:** FIRST COURSE CODE: **105** NAME OF COURSE: **WORKSHOP PRACTICE**

SCHEME: **CGPA-2012**

Practical: **4 Hrs. per week**

### **SCHEME OF STUDIES**

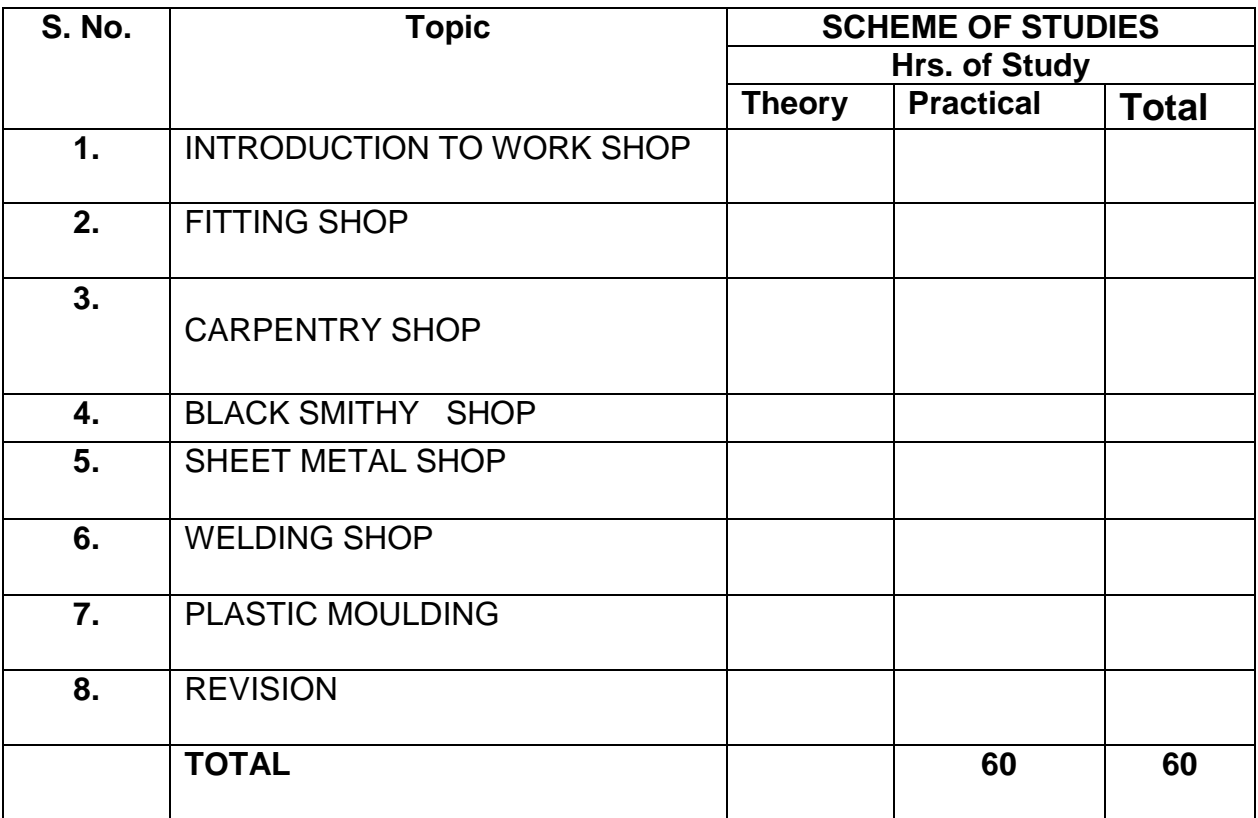

### **DIPLOMA IN**

**CEMENT TECH., CIVIL ENGG., CONSTRUCTION TECH. & MANAGEMENT, ELECTRICAL ENGG., PETROCHEMICAL ENGG., PLASTIC TECH., PRINTING TECH., PRODUCTION, TEXTILE TECH.,** 

SCHEME: **CGPA-2012**

SEMESTER: **FIRST** COURSE CODE: **105** NAME OF COURSE: **WORKSHOP PRACTICE**

Practical: **4 Hrs. per week**

### **COURSE CONTENTS**

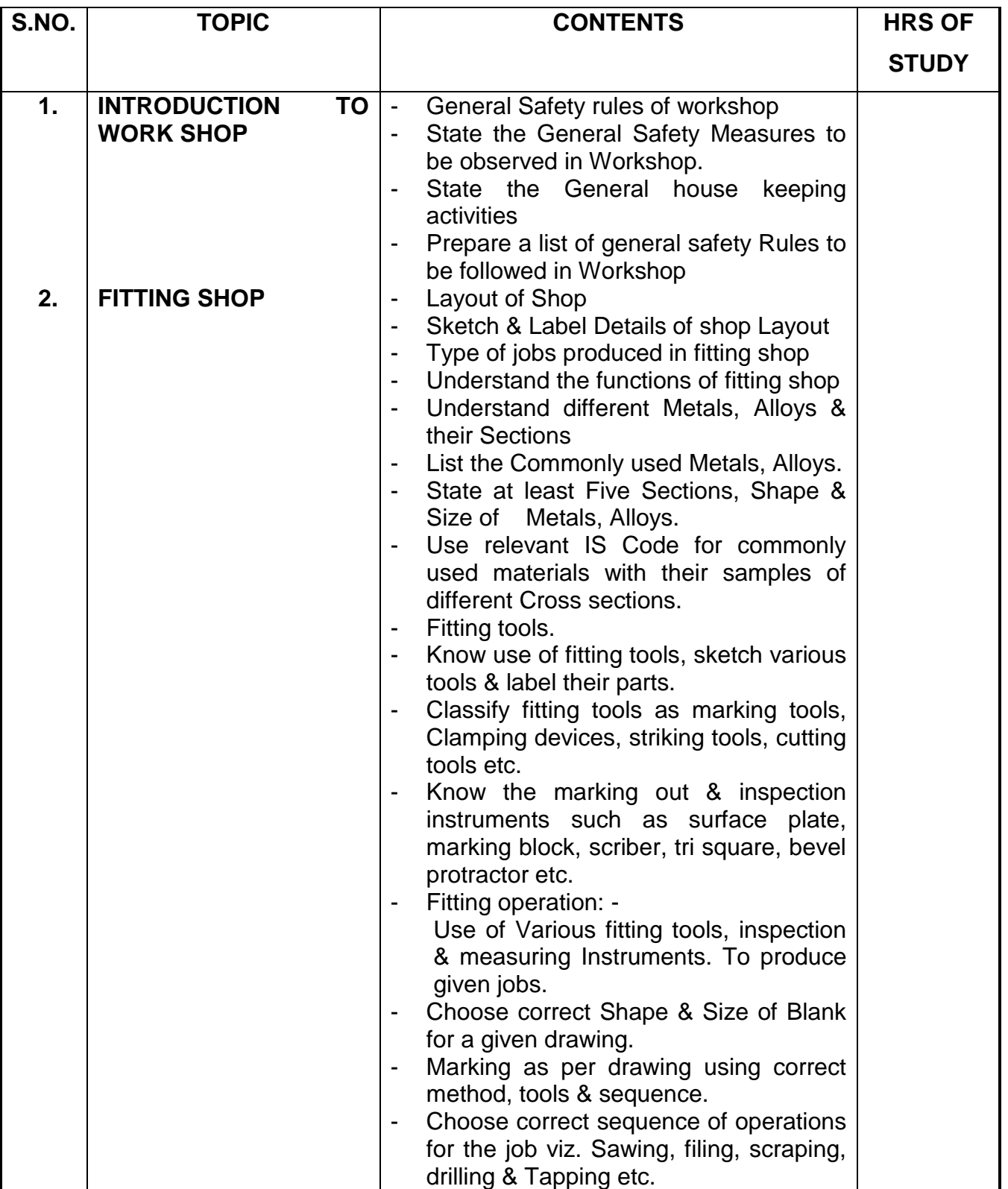

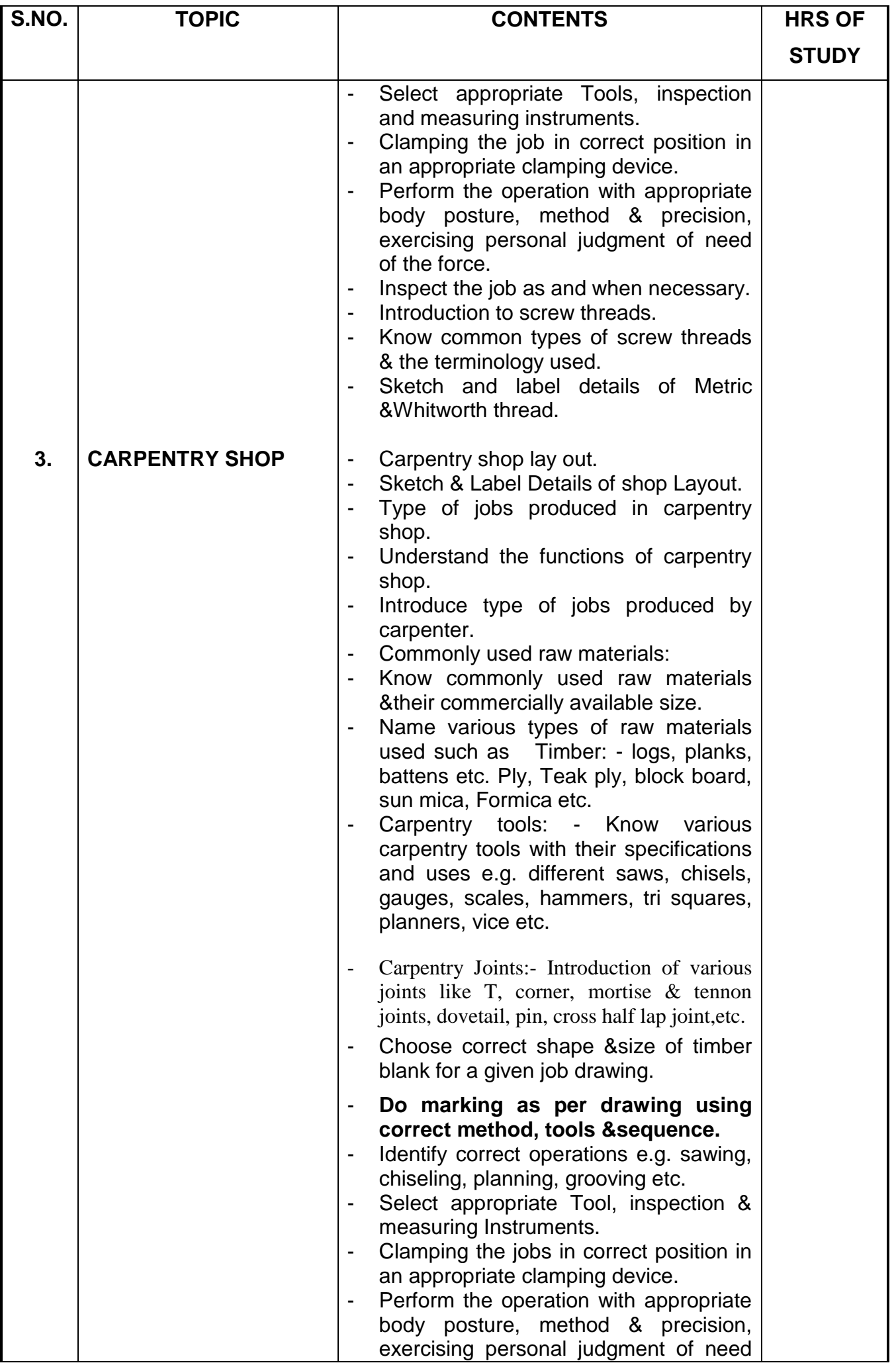

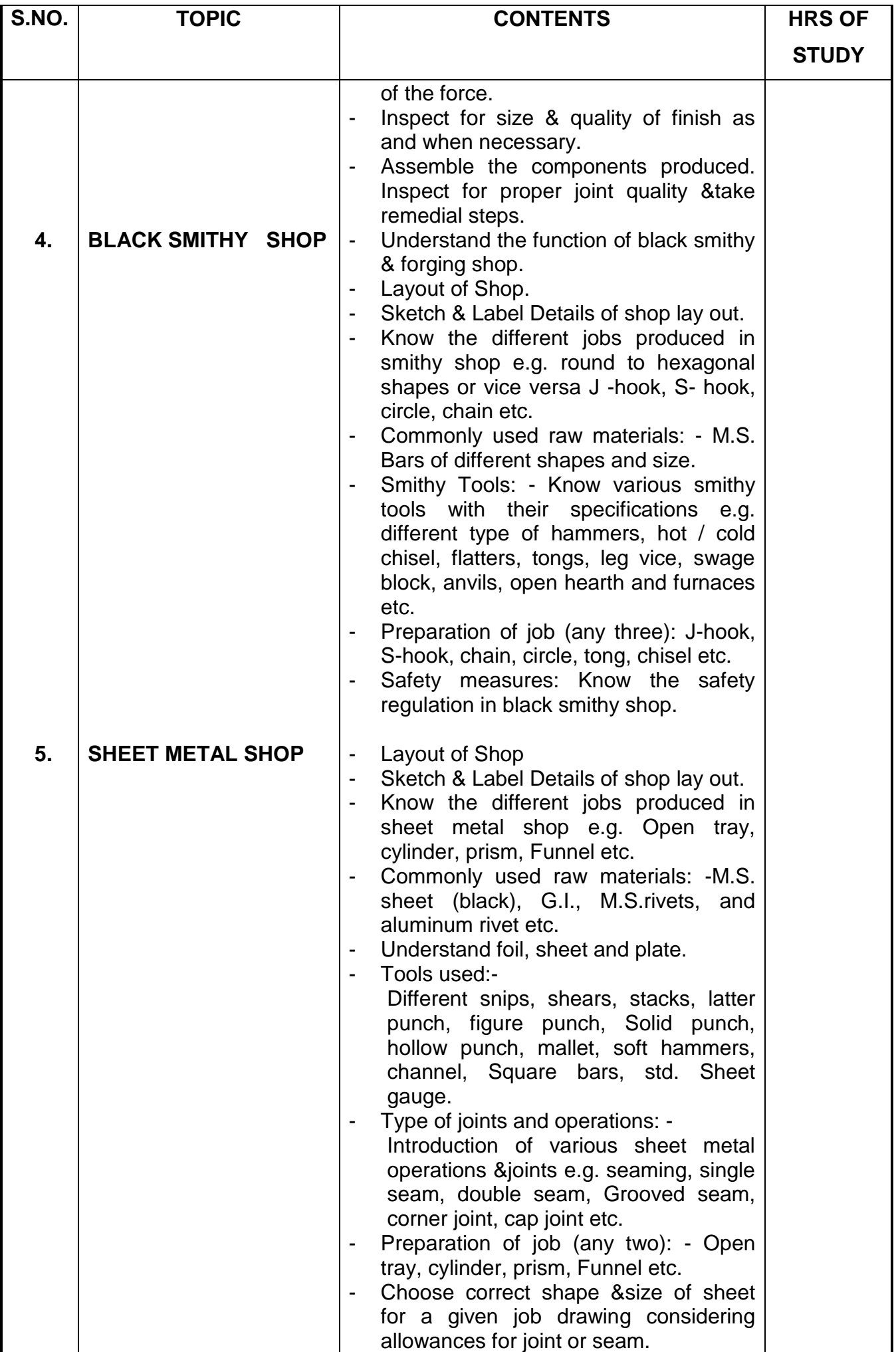

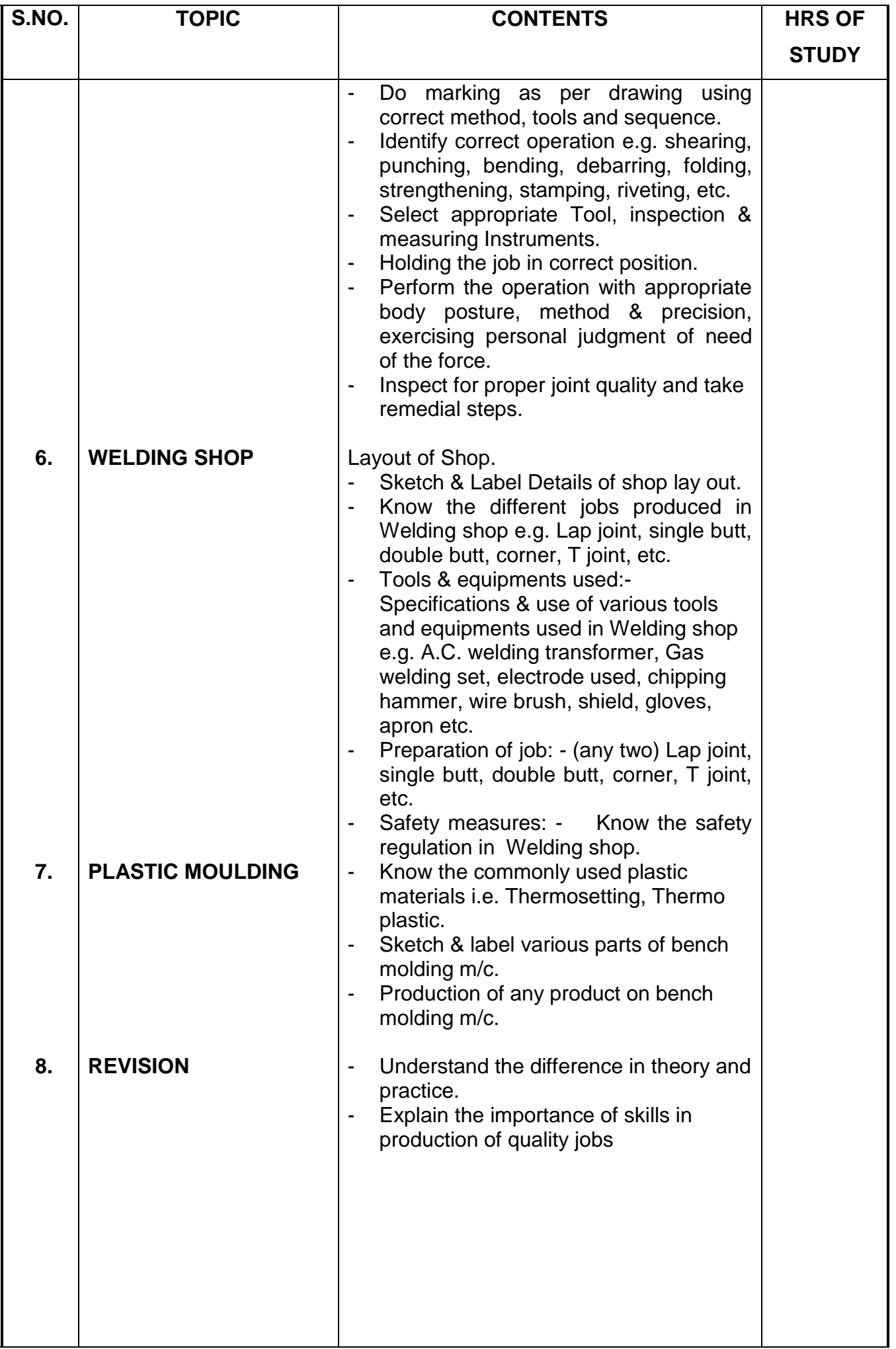

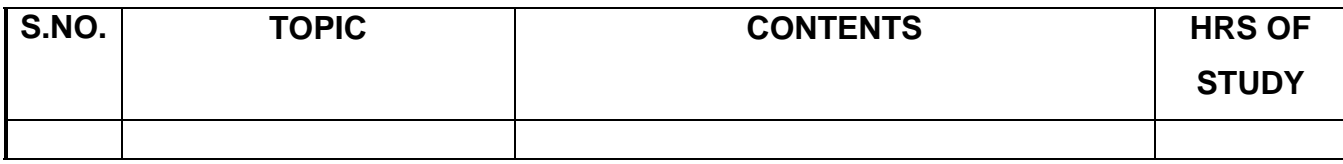

NOTE:-1. Theoretical inputs will be provided on shop floor during workshop Practice.

2. Shop safety would include First Aid training for each shop.

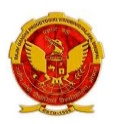

#### **DIPLOMA IN**

**CEMENT TECH., CIVIL ENGG., CONSTRUCTION TECH. & MANAGEMENT, ELECTRICAL ENGG., PETROCHEMICAL ENGG., PLASTIC TECH., PRINTING TECH., PRODUCTION, TEXTILE TECH.,** 

### SEMESTER: **FIRST** COURSE CODE: **105** NAME OF COURSE: **WORKSHOP PRACTICE**

SCHEME: **CGPA-2012**

### **REFERENCES**

- 1. Workshop technology vol. I - Hazra & Chaudhary
- 2. Production technology vol. I - R.C. Patel &C.G. Gupta
- 3. Production technology vol. I - Dalela
- 4. Work shop technology vol. I - Raghuwanshi
- 5. Work shop technology vol. I - Chapman
- 6. Workshop Vol. I . - P.N.Vijayvargiya (Hindi medium)

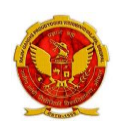

#### **DIPLOMA IN**

**RAJIV GANDHI PROUDYOGIKI VISHWAVIDYALAYA, BHOPAL**

#### **CEMENT TECH., CIVIL ENGG., CONSTRUCTION TECH. & MANAGEMENT, ELECTRICAL ENGG., PETROCHEMICAL ENGG., PLASTIC TECH., PRINTING TECH., PRODUCTION, TEXTILE TECH**

#### SEMESTER: **FIRST** COURSE CODE: **106** NAME OF COURSE: **PROFESSIONAL ACTIVITIES**

SCHEME: **CGPA-2012**

Practical: **2** Hrs. per week

#### **RATIONALE**

**Professional Activities** is not a descriptive course, as per conventional norms; therefore specific content for this course cannot be prescribed. It is a group of open-ended activities; where in variety of tasks are to be performed, to achieve objectives. However general guidelines for achieving the target and procedure for its assessment are given under the course content.

As the student has to practice this course in all the six semesters, the guidelines given therein are common and applicable to each semester.

OBJECTIVES:

- $\triangleright$  To allow for professional development of students as per the demand of engineering profession.
- $\triangleright$  To provide time for organization of student chapter activities of professional bodies) i.e. Institute of engineers, ISTE or Computer Society of India etc.)
- TO allow for development of abilities in students for leadership and public speaking through organization of student's seminar etc.
- To provide time for organization of guest lectures by expert engineers/eminent professionals of industry.
- $\triangleright$  To provide time for organization of technical quiz or group discussion or any other group activity.
- $\triangleright$  To provide time for visiting library or using Internet.
- $\triangleright$  To provide time for group discussion or solving case studies.
- $\triangleright$  To provide time for personality development of students.
- $\triangleright$  To provide time for working for social cause like awareness for environmental and ecology etc.

DETAILED INSTRUCTIONS TO CONDUCT PROFESSIONAL ACTIVITIES:

- A. Study hours, if possible should be given greater time slot with a minimum of two hrs/week to a maximum of four hrs/week.
- B. This course should be evaluated on the basis of grades and mark sheet of students, should have a separate mention of the grade awarded. There will be no pass/fail in professional activities (PA).
- C. Following grade scale of evaluation of performance in PA has been established.
	- Grades Level of performance
		- A Excellent
		- B Good
		- C Fair
- D Average
- E Below Expectations
- D. Grades once obtained in a particular examination shall become final and no chance of improvement in grades will be given to the students.
- E. Assessment of performance in PA is to be done internally by the Institution, twice in a Semester/Term through a simultaneous evaluation of the candidate by a group of three teachers, of the deptt. Concerned. Group of teachers will jointly award the grade to candidate in the assessment. Best of the grades obtained by the student in these two assessments shall be finally taken on the mark sheet of the respective Semester/Term.

Candidate abstaining from the prescribed course work and/or assessment planned at the Institute shall be marked ABSENT in the mark sheet, instead of any grade.

- F. While awarding the grades for performance in PA, examining teacher should reach the final consensus based on the attendance, punctuality, interest, presentation skills in seminar on the topic assigned (collection of relevant data, observations, analysis, findings/conclusion) and its written report, awareness of latest developments in the chosen programme of study.
- G. Institution shall maintain the record of grades awarded to all the students in PA for a period of 1 year.
- H. It shall be mandatory for students to submit a compendium for his PA in the form of a Journal.
- I. Compendium shall contain following:
	- I. Record of written quiz.
	- II. Report/write up of seminar presented
	- III. Abstract of the guest lectures arranged in the Institution.
	- IV. Topic and outcome of the group discussion held.
	- V. Report on the problems solved through case studies.
	- VI. Report on social awareness camps( organized for social and environmental prevention).
	- VII. Report on student chapter activities of professional bodies like ISTE, IE (India), CSI etc.
- J. PA is not a descriptive course to be taught in the classroom by a particular teacher. Various activities involved in the achievement of objectives of this course should be distributed to a number of teachers so that the talent and creativity of group of teacher's benefit the treatment of the course content.

These activities should preferably be conducted in English language to maintain continuity and provide reinforcement to skill development.

Small groups shall be formed like in tutorials, group discussion, case studies, seminar, project methods, roll play and simulation to make the development of personality affective.

Treatment of PA demands special efforts, attention, close co-operation and creative instinct on the part of teachers of department concerned. Since this course is totally learner centered, many of the activities planned under this course shall come out from the useful interaction of student, among themselves and with the teachers. The guide teacher/s shall best act as a facilitator of these creative hunts/ exercises, which unfold many of the hidden talents of the students or bring out greater amount of confidence in them, to execute certain activity.